# Package: UComp (via r-universe)

September 26, 2024

Type Package

Title Automatic Univariate Time Series Modelling of many Kinds

Version 5.0.4

Date 2024-07-25

Author Diego J. Pedregal [aut, cre] (<<https://orcid.org/0000-0003-4958-0969>>)

Maintainer Diego J. Pedregal <Diego.Pedregal@uclm.es>

Description Comprehensive analysis and forecasting of univariate time series using automatic time series models of many kinds. Harvey AC (1989) [<doi:10.1017/CBO9781107049994>](https://doi.org/10.1017/CBO9781107049994). Pedregal DJ and Young PC (2002) [<doi:10.1002/9780470996430>](https://doi.org/10.1002/9780470996430). Durbin J and Koopman SJ (2012) [<doi:10.1093/acprof:oso/9780199641178.001.0001>](https://doi.org/10.1093/acprof:oso/9780199641178.001.0001). Hyndman RJ, Koehler AB, Ord JK, and Snyder RD (2008) [<doi:10.1007/978-3-540-71918-2>](https://doi.org/10.1007/978-3-540-71918-2). Gómez V, Maravall A (2000) [<doi:10.1002/9781118032978>](https://doi.org/10.1002/9781118032978). Pedregal DJ, Trapero JR and Holgado E (2024) [<doi:10.1016/j.ijforecast.2023.09.004>](https://doi.org/10.1016/j.ijforecast.2023.09.004).

License GPL-3

Encoding UTF-8

Imports ggplot2, gridExtra, tsibble, tsoutliers, stats, ggforce, utils, parallel

LinkingTo Rcpp, RcppArmadillo

**Depends** Rcpp ( $>= 1.0.3$ ), R ( $>= 3.5.0$ )

LazyData true

Suggests knitr, rmarkdown

RoxygenNote 7.3.1

NeedsCompilation yes

Repository CRAN

Date/Publication 2024-07-26 08:20:05 UTC

# **Contents**

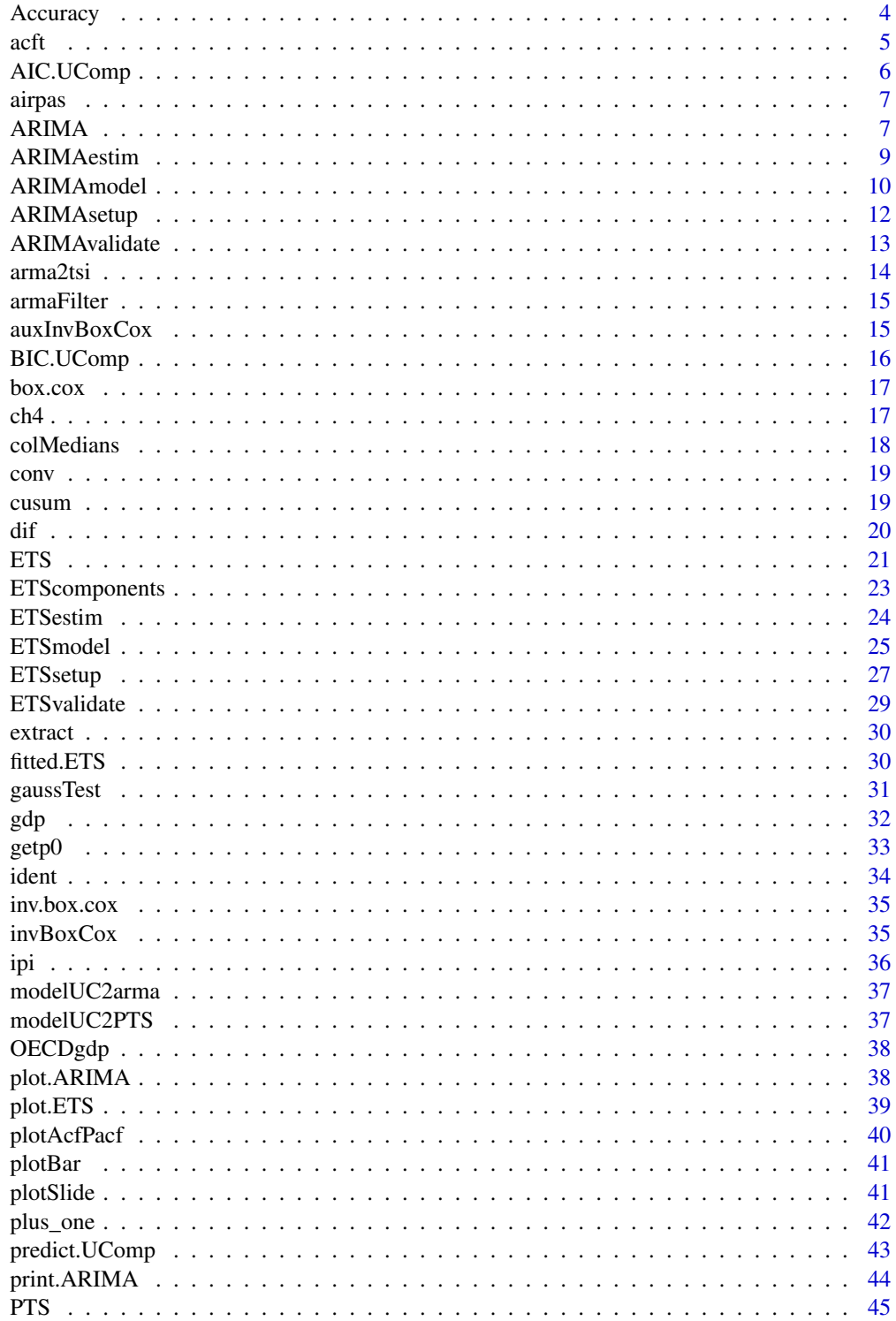

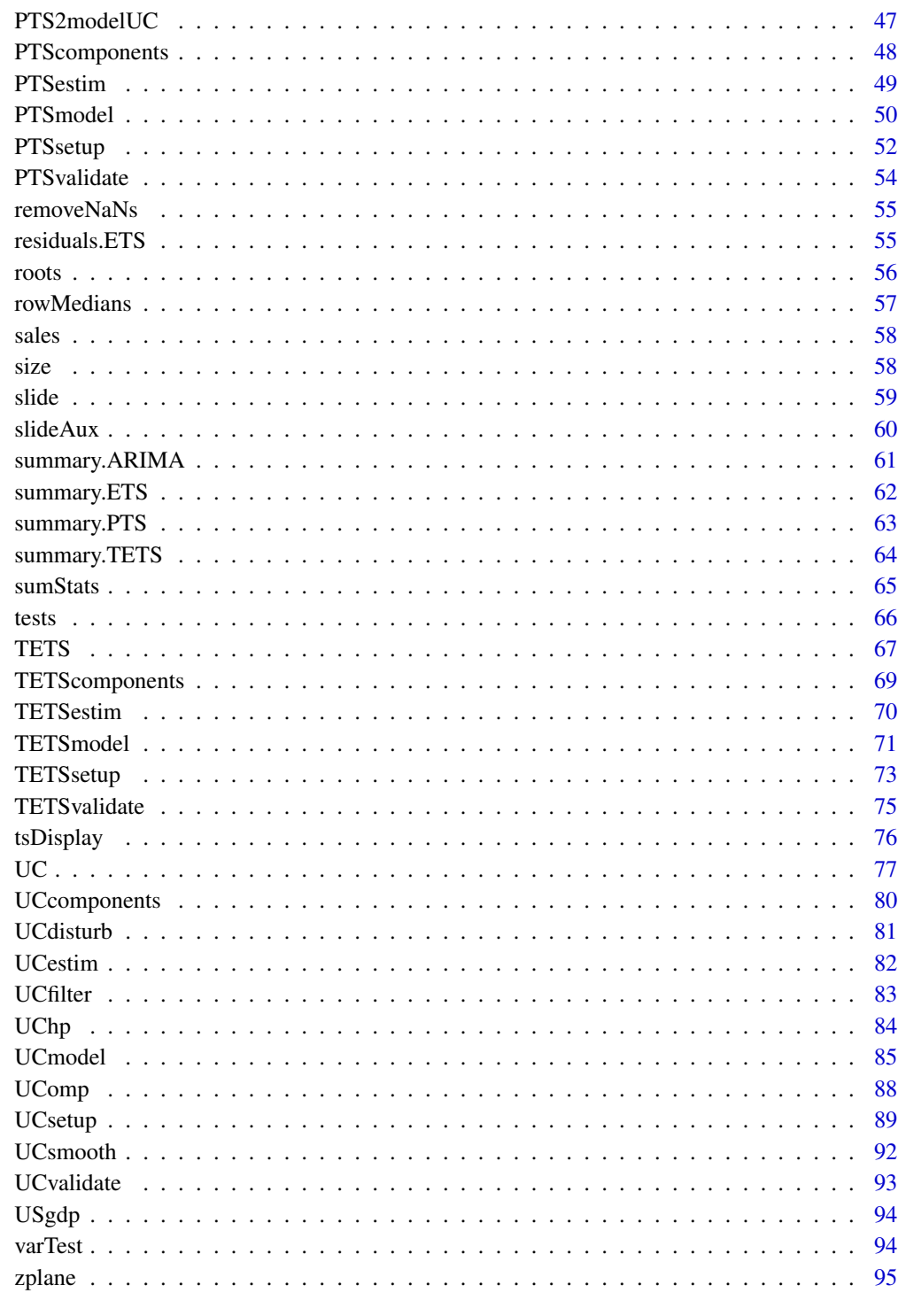

<span id="page-3-1"></span><span id="page-3-0"></span>Accuracy *Accuracy*

#### Description

Accuracy for 1 time series y and several forecasting methods py and h steps ahead py is h x nMethods x nSeries

# Usage

```
Accuracy(py, y, s = frequency(y), collectFun = mean)
```
#### Arguments

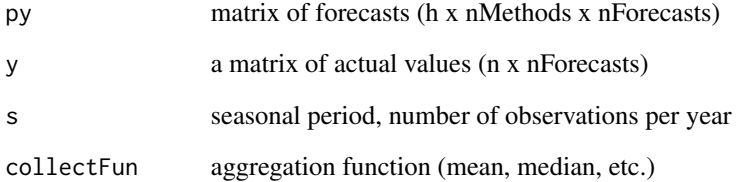

# Value

Table of results

#### Author(s)

Diego J. Pedregal

#### See Also

[colMedians](#page-17-1), [rowMedians](#page-56-1), [tests](#page-65-1), [sumStats](#page-64-1), [gaussTest](#page-30-1), [ident](#page-33-1), [cusum](#page-18-1), [varTest](#page-93-1), [conv](#page-18-2), [armaFilter](#page-14-1), [dif](#page-19-1), [roots](#page-55-1), [zplane](#page-94-1), [acft](#page-4-1), [slide](#page-58-1), [plotSlide](#page-40-1), [tsDisplay](#page-75-1), [size](#page-57-1)

#### Examples

## Not run: Accuracy(py, y, 12)

<span id="page-4-1"></span><span id="page-4-0"></span>acft *acft*

# Description

Theoretical autocorrelation functions of ARMA models

#### Usage

 $\text{acft}(\text{MApoly} = 1, \text{APpoly} = 1, \text{ncef} = 38, \text{ s} = 1)$ 

#### Arguments

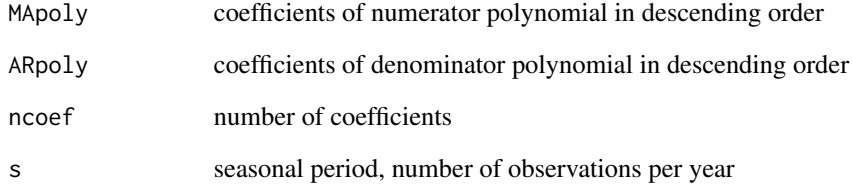

#### Value

Theoretical autocorrelation functions

#### Author(s)

Diego J. Pedregal

# See Also

[colMedians](#page-17-1), [rowMedians](#page-56-1), [tests](#page-65-1), [sumStats](#page-64-1), [gaussTest](#page-30-1), [ident](#page-33-1), [cusum](#page-18-1), [varTest](#page-93-1), [conv](#page-18-2), [armaFilter](#page-14-1), [dif](#page-19-1), [roots](#page-55-1), [zplane](#page-94-1), [slide](#page-58-1), [plotSlide](#page-40-1), [Accuracy](#page-3-1), [tsDisplay](#page-75-1), [size](#page-57-1)

# Examples

 $\text{acft}(c(1, -0.8), c(1, 0.8))$ 

<span id="page-5-0"></span>

#### Description

Extract AIC value of UComp object

#### Usage

## S3 method for class 'UComp'  $AIC(object, ..., k = 2)$ 

#### Arguments

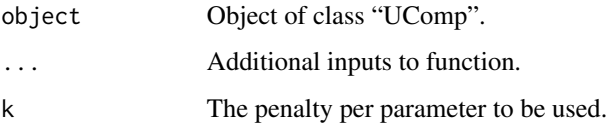

#### Details

Selection criteria for models with different number of parameters, the smaller AIC the better. The formula used here is  $AIC = -2(ln(L) - k)/n$ , where  $ln(L)$  is the log-likelihood at the optimum,  $k$  is the number of parameters plus non-stationary states and  $n$  is the number of observations. Mind that this formulation differs from the usual definition that does not divide by  $n$ . This makes that AIC(m) and AIC(logLik(m)) give different results, being m an UComp object.

#### Author(s)

Diego J. Pedregal

#### See Also

[UC](#page-76-1), [UCmodel](#page-84-1), [UCvalidate](#page-92-1), [UCfilter](#page-82-1), [UCsmooth](#page-91-1), [UCdisturb](#page-80-1), [UCcomponents](#page-79-1)

```
## Not run:
y <- log(AirPassengers)
m1 <- UCmodel(y, model = "llt/equal/arma(0,0)")
AIC(m1)
## End(Not run)
```
<span id="page-6-0"></span>

# Description

Foreign arrivals by air in Spain in thousands of passengers (airpas).

# Usage

airpas

#### Format

Time series objects. Monthly data from 1969 https://portal.mineco.gob.es/es-es/economiayempresa/EconomiaInformesMacro/Paginas/bdsice.aspx

#### Examples

## Not run: airpas

## End(Not run)

<span id="page-6-1"></span>

ARIMA *ARIMA*

#### Description

Runs all relevant functions for ARIMA modelling

#### Usage

```
ARIMA(
 y,
 u = NULL,model = NULL,cnst = NULL,s = frequency(y),
  criterion = "bic",
  h = 2 * s,
  verbose = FALSE,
  lambda = 1,
 maxOrders = c(3, 2, 3, 2, 1, 2),bootstrap = FALSE,
 nSimul = 5000,fast = FALSE
\mathcal{E}
```
# Arguments

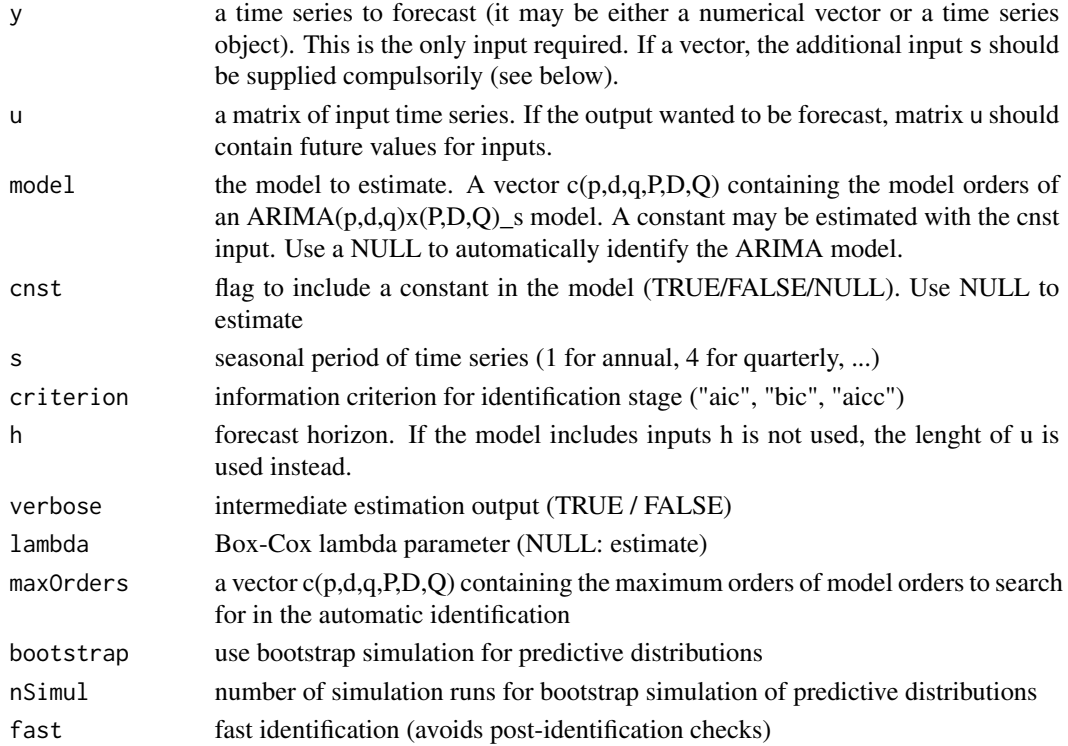

# Details

See help of ARIMAmodel.

# Value

An object of class ARIMA. See ARIMAmodel.

#### Author(s)

Diego J. Pedregal

#### See Also

[ARIMAmodel](#page-9-1), [ARIMAvalidate](#page-12-1),

```
## Not run:
y <- log(AirPAssengers)
m1 < - ARIMA(y)
m1 <- ARIMA(y, lambda = NULL)
## End(Not run)
```
<span id="page-8-0"></span>ARIMAestim *ARIMAestim*

# Description

Estimates and forecasts ARIMA models

#### Usage

ARIMAestim(m)

#### Arguments

m an object of type ARIMA created with ARIMAmodel

#### Details

ARIMAestim estimates and forecasts a time series using an ARIMA model

#### Value

The same input object with the appropriate fields filled in, in particular:

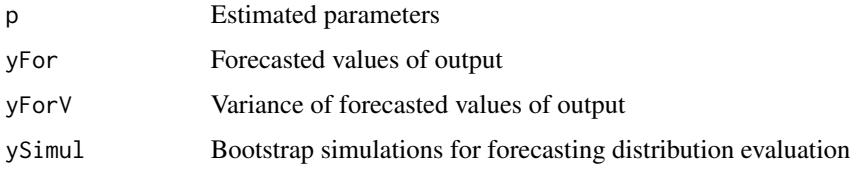

#### Author(s)

Diego J. Pedregal

### See Also

[ARIMA](#page-6-1), [ARIMAmodel](#page-9-1), [ARIMAvalidate](#page-12-1),

```
## Not run:
m1 <- ARIMAsetup(log(gdp))
m1 <- ARIMAestim(m1)
## End(Not run)
```
<span id="page-9-1"></span><span id="page-9-0"></span>

#### Description

Estimates and forecasts ARIMA general univariate models

#### Usage

```
ARIMAmodel(
 y,
 u = NULL,model = NULL,cnst = NULL,s = frequency(y),
 criterion = "bic",
 h = 2 * s,
 verbose = FALSE,
 lambda = 1,
 maxOrders = c(3, 2, 3, 2, 1, 2),
 bootstrap = FALSE,
 nSimul = 5000,fast = FALSE)
```
#### Arguments

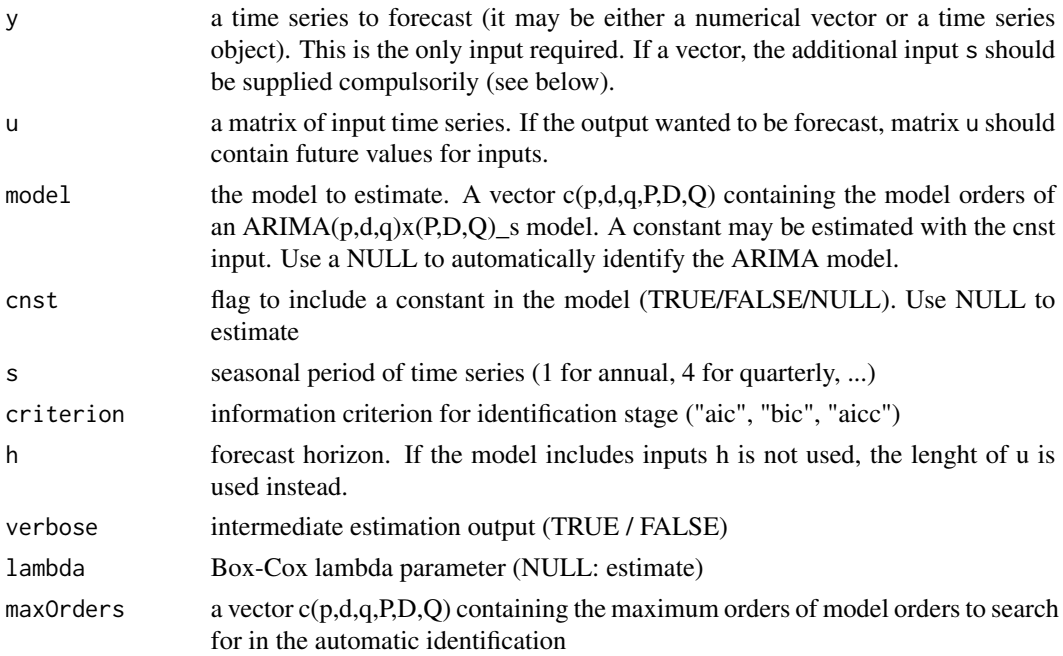

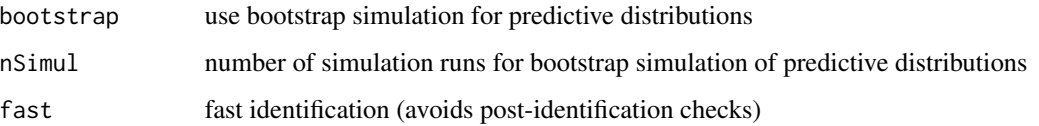

#### Details

ARIMAmodel is a function for modelling and forecasting univariate time series with Autoregressive Integrated Moving Average (ARIMA) time series models. It sets up the model with a number of control variables that govern the way the rest of functions in the package will work. It also estimates the model parameters by Maximum Likelihood and forecasts the data.

#### Value

An object of class ARIMA. It is a list with fields including all the inputs and the fields listed below as outputs. All the functions in this package fill in part of the fields of any ARIMA object as specified in what follows (function ARIMA fills in all of them at once):

After running ARIMAmodel or ARIMA:

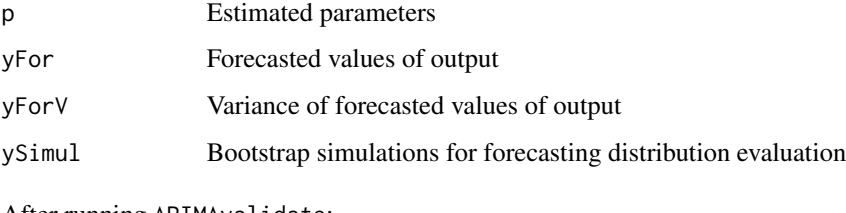

After running ARIMAvalidate:

table Estimation and validation table

#### Author(s)

Diego J. Pedregal

#### See Also

[ARIMA](#page-6-1), [ARIMAvalidate](#page-12-1),

```
## Not run:
y <- log(AirPAssengers)
m1 <- ARIMAmodel(y)
m1 <- ARIMAmodel(y, lambda = NULL)
## End(Not run)
```
<span id="page-11-0"></span>ARIMAsetup *ARIMAsetup*

#### Description

Sets up ARIMA general models

# Usage

```
ARIMAsetup(
  y,
  u = NULL,model = NULL,
  cnst = NULL,s = frequency(y),
  criterion = "bic",
  h = 2 * s,
  verbose = FALSE,
  lambda = 1,
  maxOrders = c(3, 2, 3, 2, 1, 2),bootstrap = FALSE,
  nSimul = 5000,
  fast = FALSE
\mathcal{L}
```
# Arguments

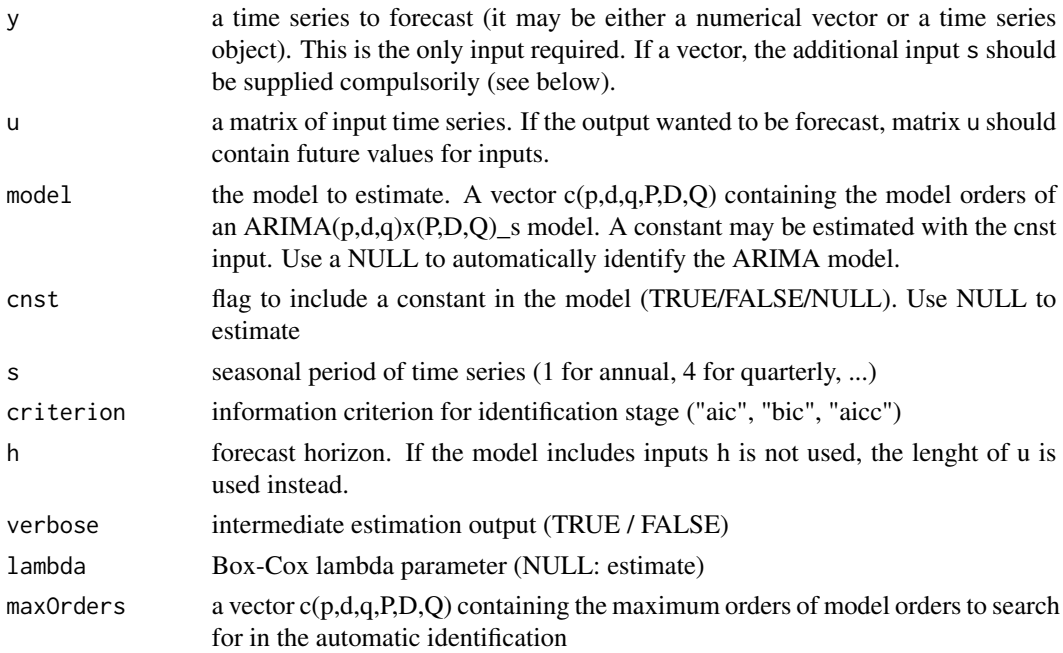

#### <span id="page-12-0"></span>ARIMAvalidate 13

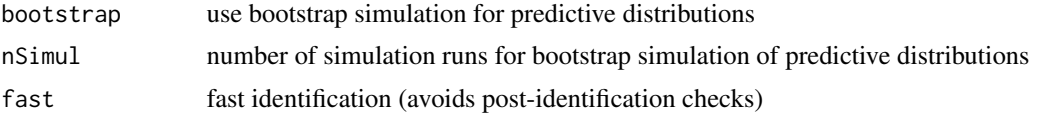

#### Details

See help of ARIMAmodel.

#### Value

An object of class ARIMA. See ARIMAmodel.

#### Author(s)

Diego J. Pedregal

#### See Also

[ARIMA](#page-6-1), [ARIMAmodel](#page-9-1), [ARIMAvalidate](#page-12-1),

#### Examples

```
## Not run:
y <- log(AirPAssengers)
m1 <- ARIMAsetup(y)
m1 <- ARIMAsetup(y, lambda = NULL)
## End(Not run)
```
<span id="page-12-1"></span>ARIMAvalidate *ARIMAvalidate*

#### Description

Shows a table of estimation and diagnostics results for ARIMA models

#### Usage

```
ARIMAvalidate(m)
```
#### Arguments

m an object of type ARIMA created with ARIMAmodel

#### Value

The same input object with the appropriate fields filled in, in particular:

table Estimation and validation table

<span id="page-13-0"></span>14 arma2tsi

### Author(s)

Diego J. Pedregal

#### See Also

[ARIMA](#page-6-1), [ARIMAmodel](#page-9-1), [ARIMAvalidate](#page-12-1),

#### Examples

```
## Not run:
m1 <- ARIMAmodel(log(gdp))
m1 <- ARIMAvalidate(m1)
## End(Not run)
```
arma2tsi *arma2tsi*

#### Description

AR polynomial coefficients of ARMA model

#### Usage

```
arma2tsi(MApoly, ARpoly, n = 100)
```
# Arguments

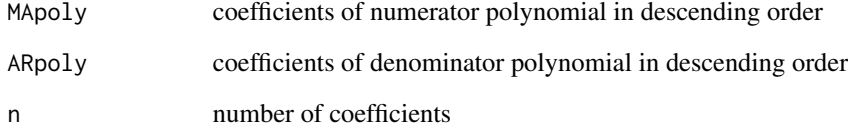

#### Author(s)

Diego J. Pedregal

<span id="page-14-1"></span><span id="page-14-0"></span>armaFilter *armaFilter*

#### Description

Filter of time series

#### Usage

 $armaFilter(MA = 1, AR = 1, y)$ 

#### Arguments

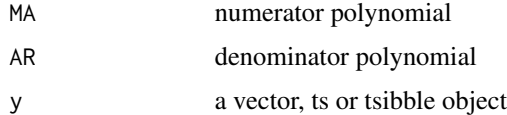

# Value

Filtered time series

#### Author(s)

Diego J. Pedregal

# See Also

[colMedians](#page-17-1), [rowMedians](#page-56-1), [tests](#page-65-1), [sumStats](#page-64-1), [gaussTest](#page-30-1), [ident](#page-33-1), [cusum](#page-18-1), [varTest](#page-93-1), [conv](#page-18-2), [dif](#page-19-1), [roots](#page-55-1), [zplane](#page-94-1), [acft](#page-4-1), [slide](#page-58-1), [plotSlide](#page-40-1), [Accuracy](#page-3-1), [tsDisplay](#page-75-1), [size](#page-57-1)

# Examples

y <- armaFilter(1, c(1 , -0.8), rnorm(200))

auxInvBoxCox *auxInvBoxCox*

# Description

Inverse of Box-Cox transformation

#### Usage

auxInvBoxCox(y, lambda)

#### <span id="page-15-0"></span>Arguments

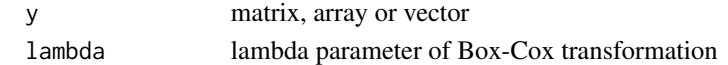

#### Author(s)

Diego J. Pedregal

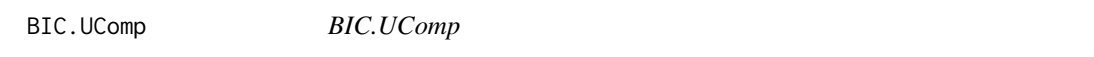

#### Description

Extract BIC (or SBC) value of UComp object

#### Usage

## S3 method for class 'UComp' BIC(object, ...)

#### Arguments

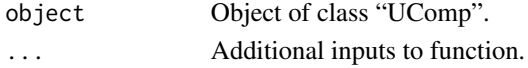

#### Details

Selection criteria for models with different number of parameters, the smaller BIC the better. The formula used here is  $BIC = (-2ln(L) + kln(n))/n$ , where  $ln(L)$  is the log-likelihood at the optimum,  $k$  is the number of parameters plus non-stationary states and  $n$  is the number of observations. Mind that this formulation differs from the usual definition that does not divide by  $n$ . This makes that BIC(m) and BIC(logLik(m)) give different results, being m an UComp object.

#### Author(s)

Diego J. Pedregal

#### See Also

[UC](#page-76-1), [UCmodel](#page-84-1), [UCvalidate](#page-92-1), [UCfilter](#page-82-1), [UCsmooth](#page-91-1), [UCdisturb](#page-80-1), [UCcomponents](#page-79-1)

# Examples

```
## Not run:
y <- log(AirPassengers)
m1 <- UCmodel(y, model = "llt/equal/arma(0,0)")
BIC(m1)
```
## End(Not run)

<span id="page-16-1"></span><span id="page-16-0"></span>box.cox *box.cox*

#### Description

Runs Box-Cox transform of a time series

#### Usage

box.cox(x, lambda)

#### Arguments

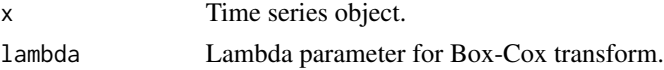

#### Author(s)

Diego J. Pedregal

# See Also

[inv.box.cox](#page-34-1), [UC](#page-76-1), [UCmodel](#page-84-1), [UCvalidate](#page-92-1), [UCfilter](#page-82-1), [UCsmooth](#page-91-1), [UCdisturb](#page-80-1), [UCcomponents](#page-79-1)

## Examples

```
## Not run:
y <- box.cox(AirPassengers, 0.5)
plot(y)
```
## End(Not run)

ch4 *Methane concentration at Cape Grim in Australia*

#### Description

Methane concentration at Cape Grim in Australia (ch4).

#### Usage

ch4

#### Format

Time series objects.

Monthly data from January 1992 to December 2019

# Source

[CH4 data](https://www.csiro.au/en/research/natural-environment/atmosphere/Latest-greenhouse-gas-data)

### Examples

## Not run: ch4

## End(Not run)

<span id="page-17-1"></span>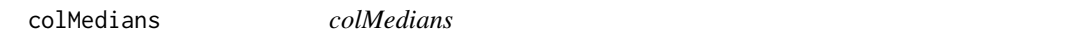

#### Description

Medians of matrix by columns

#### Usage

 $colMedians(x, na.rm = TRUE, ...)$ 

#### Arguments

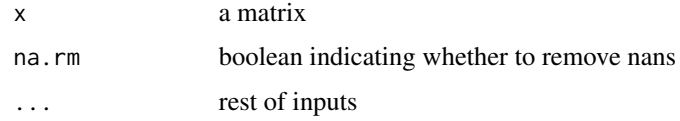

#### Value

A vector with all the medians

#### Author(s)

Diego J. Pedregal

# See Also

```
rowMedians, tests, sumStats, gaussTest, ident, cusum, varTest, conv, armaFilter, dif,
roots, zplane, acft, slide, plotSlide, Accuracy, tsDisplay, size
```
#### Examples

s <- colMedians(matrix(4, 3, 2))

<span id="page-17-0"></span>

<span id="page-18-2"></span><span id="page-18-0"></span>

# Description

1D convolution: filtering or polynomial multiplication

## Usage

 $conv(...)$ 

#### Arguments

... list of vectors to convolute

#### Value

Convolution of all input vectors

#### Author(s)

Diego J. Pedregal

#### See Also

[colMedians](#page-17-1), [rowMedians](#page-56-1), [tests](#page-65-1), [sumStats](#page-64-1), [gaussTest](#page-30-1), [ident](#page-33-1), [cusum](#page-18-1), [varTest](#page-93-1), [armaFilter](#page-14-1), [dif](#page-19-1), [roots](#page-55-1), [zplane](#page-94-1), [acft](#page-4-1), [slide](#page-58-1), [plotSlide](#page-40-1), [Accuracy](#page-3-1), [tsDisplay](#page-75-1), [size](#page-57-1)

# Examples

 $conv(c(1, -1), c(1, -2, 1))$  $conv(c(1, -1), c(1, 0.8))$ 

<span id="page-18-1"></span>cusum *cusum*

#### Description

Cusum and cusumsq tests

#### Usage

cusum(y, runFromTest = FALSE)

#### Arguments

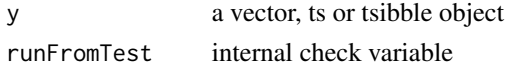

# <span id="page-19-0"></span>Author(s)

Diego J. Pedregal

#### See Also

```
colMedians, rowMedians, tests, sumStats, gaussTest, ident, varTest, conv, armaFilter,
dif, roots, zplane, acft, slide, plotSlide, Accuracy, tsDisplay, size
```
#### Examples

cusum(AirPassengers)

<span id="page-19-1"></span>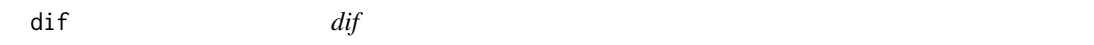

#### Description

Discrete differencing of time series

#### Usage

dif(y, difs = 1, seas = 1)

#### Arguments

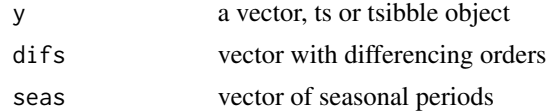

# Value

Differenced time series

#### Author(s)

Diego J. Pedregal

#### See Also

[colMedians](#page-17-1), [rowMedians](#page-56-1), [tests](#page-65-1), [sumStats](#page-64-1), [gaussTest](#page-30-1), [ident](#page-33-1), [cusum](#page-18-1), [varTest](#page-93-1), [conv](#page-18-2), [armaFilter](#page-14-1), [roots](#page-55-1), [zplane](#page-94-1), [acft](#page-4-1), [slide](#page-58-1), [plotSlide](#page-40-1), [Accuracy](#page-3-1), [tsDisplay](#page-75-1), [size](#page-57-1)

```
dif(AirPassengers)
dif(AirPassengers, 2)
dif(AirPassengers, c(1, 1), c(1, 12))
```
### <span id="page-20-1"></span><span id="page-20-0"></span>ETS *ETS*

# Description

Runs all relevant functions for ETS modelling

# Usage

```
ETS(
  y,
  u = NULL,model = "???",
  s = frequency(y),
  h = 2 * s,
  criterion = "aicc",
  lambda = 1,
  armaIdent = FALSE,
  identAll = FALSE,
  forIntervals = FALSE,
  bootstrap = FALSE,
  nSimul = 5000,
  verbose = FALSE,
  alphaL = c(1e-08, 1 - 1e-08),betaL = alphaL,
  gammaL = alphaL,
  phi = c(0.8, 0.98),
  p0 = -999999\mathcal{L}
```
# Arguments

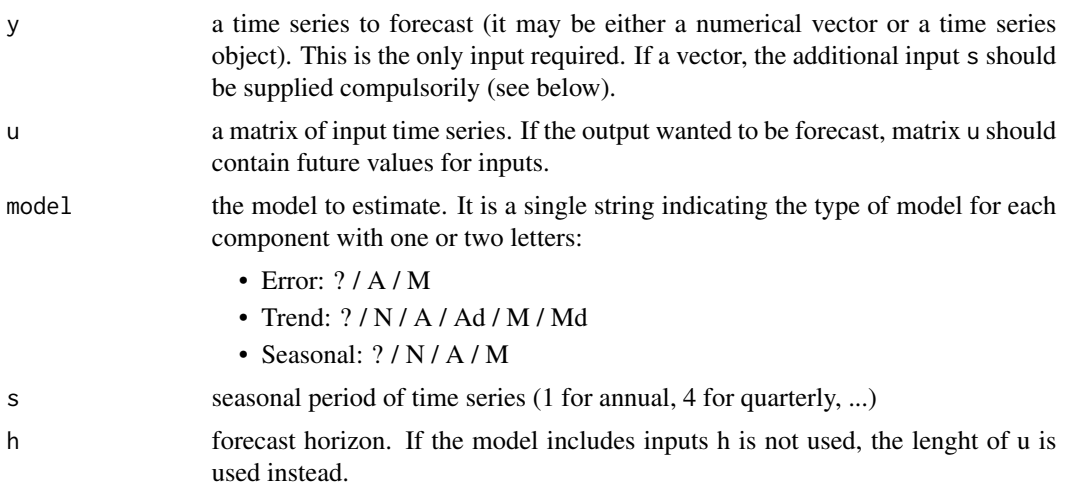

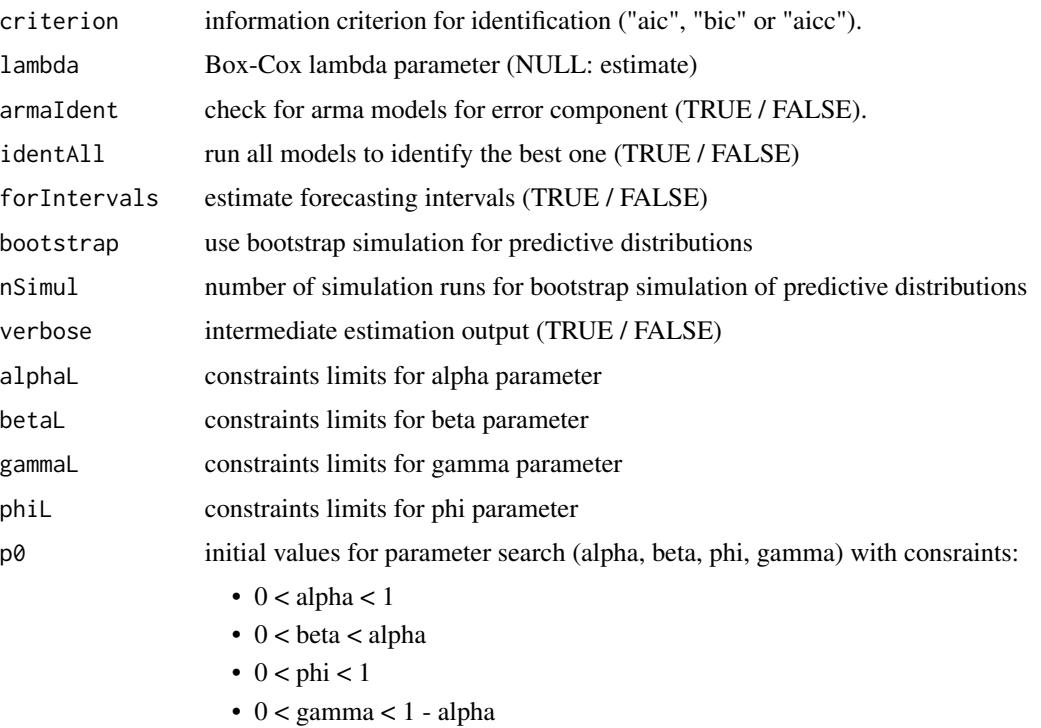

#### Details

See help of ETSmodel.

# Value

An object of class ETS. See ETSmodel.

#### Author(s)

Diego J. Pedregal

# See Also

[ETSmodel](#page-24-1), [ETSvalidate](#page-28-1), [ETScomponents](#page-22-1), [ETSestim](#page-23-1)

```
## Not run:
y <- log(AirPAssengers)
m1 \leftarrow ETS(y)m1 \leftarrow ETS(y, model = "MAN")## End(Not run)
```
<span id="page-22-1"></span><span id="page-22-0"></span>ETScomponents *ETScomponents*

# Description

Estimates components of ETS models

#### Usage

ETScomponents(m)

#### Arguments

m an object of type ETS created with ETSmodel

# Value

The same input object with the appropriate fields filled in, in particular:

comp Estimated components in matrix form

### Author(s)

Diego J. Pedregal

# See Also

[ETS](#page-20-1), [ETSmodel](#page-24-1), [ETSvalidate](#page-28-1), [ETSestim](#page-23-1)

# Examples

```
## Not run:
m1 <- ETS(log(gdp))
m1 <- ETScomponents(m1)
```
## End(Not run)

<span id="page-23-1"></span><span id="page-23-0"></span>ETSestim *ETSestim*

# Description

Estimates and forecasts ETS models

#### Usage

ETSestim(m)

#### Arguments

m an object of type ETS created with ETSmodel

#### Details

ETSestim estimates and forecasts a time series using an an ETS model

#### Value

The same input object with the appropriate fields filled in, in particular:

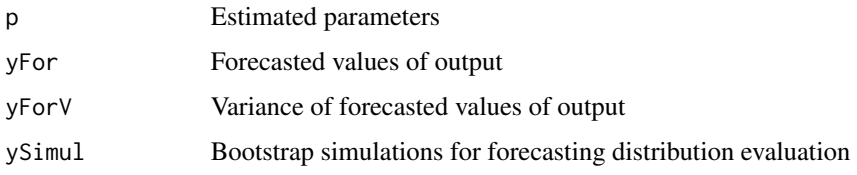

#### Author(s)

Diego J. Pedregal

### See Also

[ETS](#page-20-1), [ETSmodel](#page-24-1), [ETSvalidate](#page-28-1), [ETScomponents](#page-22-1)

```
## Not run:
m1 <- ETSsetup(log(gdp))
m1 <- ETSestim(m1)
## End(Not run)
```
<span id="page-24-1"></span><span id="page-24-0"></span>

# Description

Estimates and forecasts ETS general univariate models

#### Usage

```
ETSmodel(
 y,
 u = NULL,model = "???",
  s = frequency(y),
  h = max(2 * s, 6),
  criterion = "aicc",
  lambda = 1,
  armaIdent = FALSE,
  identAll = FALSE,
  forIntervals = FALSE,
  bootstrap = FALSE,
  nSimul = 5000,
  verbose = FALSE,
  alpha = c(1e-08, 1 - 1e-08),betaL = alphaL,
  gammaL = alphaL,
 phi = c(0.8, 0.98),
 p0 = -999999\mathcal{L}
```
# Arguments

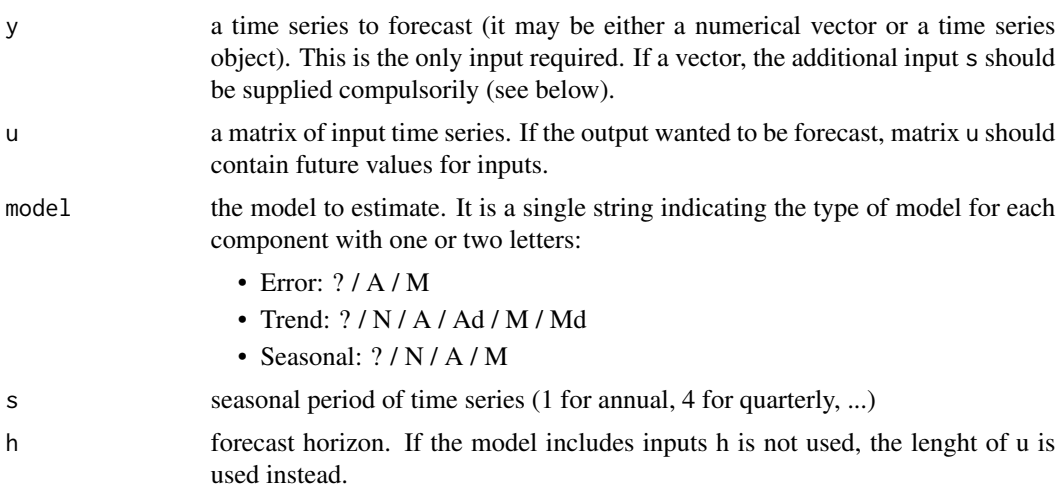

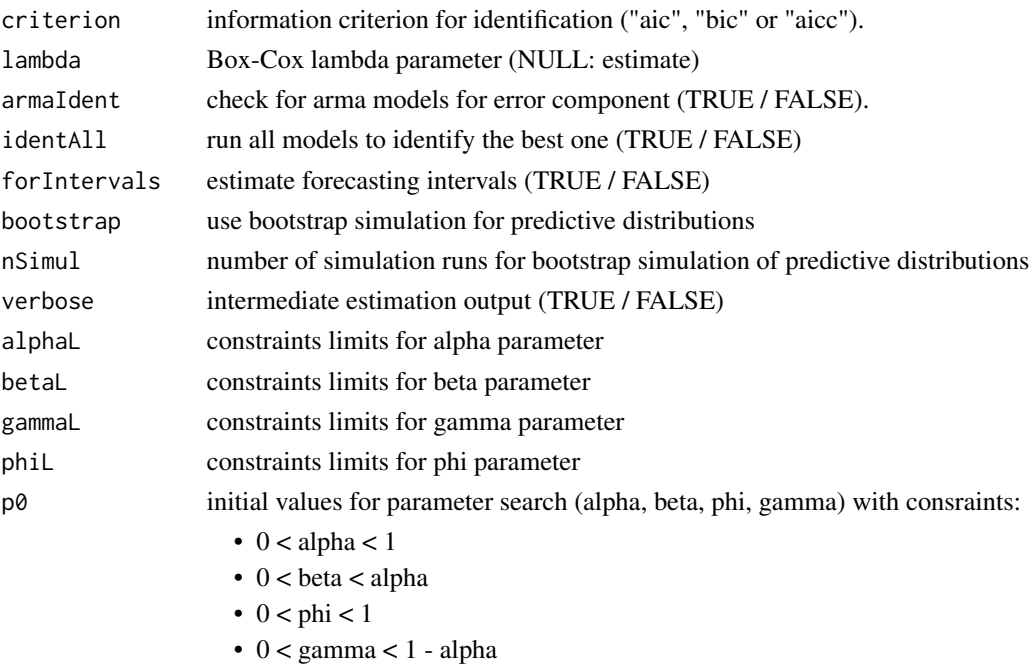

#### Details

ETSmodel is a function for modelling and forecasting univariate time series with ExponenTial Smoothing (ETS) time series models. It sets up the model with a number of control variables that govern the way the rest of functions in the package will work. It also estimates the model parameters by Maximum Likelihood and forecasts the data.

#### Value

An object of class ETS. It is a list with fields including all the inputs and the fields listed below as outputs. All the functions in this package fill in part of the fields of any ETS object as specified in what follows (function ETS fills in all of them at once):

After running ETSmodel or ETSestim:

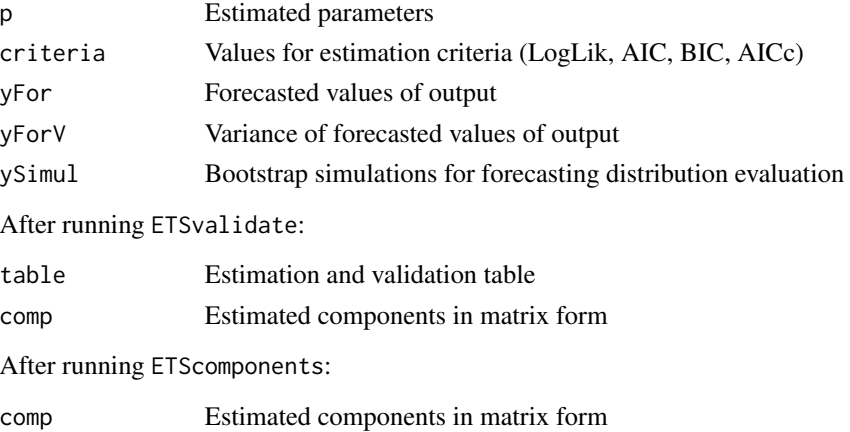

#### <span id="page-26-0"></span>ETSsetup 27

## Author(s)

Diego J. Pedregal

# See Also

[ETS](#page-20-1), [ETSvalidate](#page-28-1), [ETScomponents](#page-22-1), [ETSestim](#page-23-1)

#### Examples

```
## Not run:
y <- log(AirPAssengers)
m1 \leq ETSmodel(y)
m1 \leq ETSmodel(y, model = "A?A")
## End(Not run)
```
ETSsetup *ETSsetup*

#### Description

Sets up ETS general univariate models

### Usage

```
ETSsetup(
  y,
  u = NULL,model = "???",
  s = frequency(y),
  h = 2 * s,
  criterion = "aicc",
  lambda = 1,
  armaIdent = FALSE,
  identAll = FALSE,
  forIntervals = FALSE,
  bootstrap = FALSE,
  nSimul = 5000,
  verbose = FALSE,
  alpha = c(1e-08, 1 - 1e-08),betaL = alphaL,
  gamma = alphaL,
  phi = c(0.8, 0.98),
  p0 = -999999\mathcal{E}
```
# Arguments

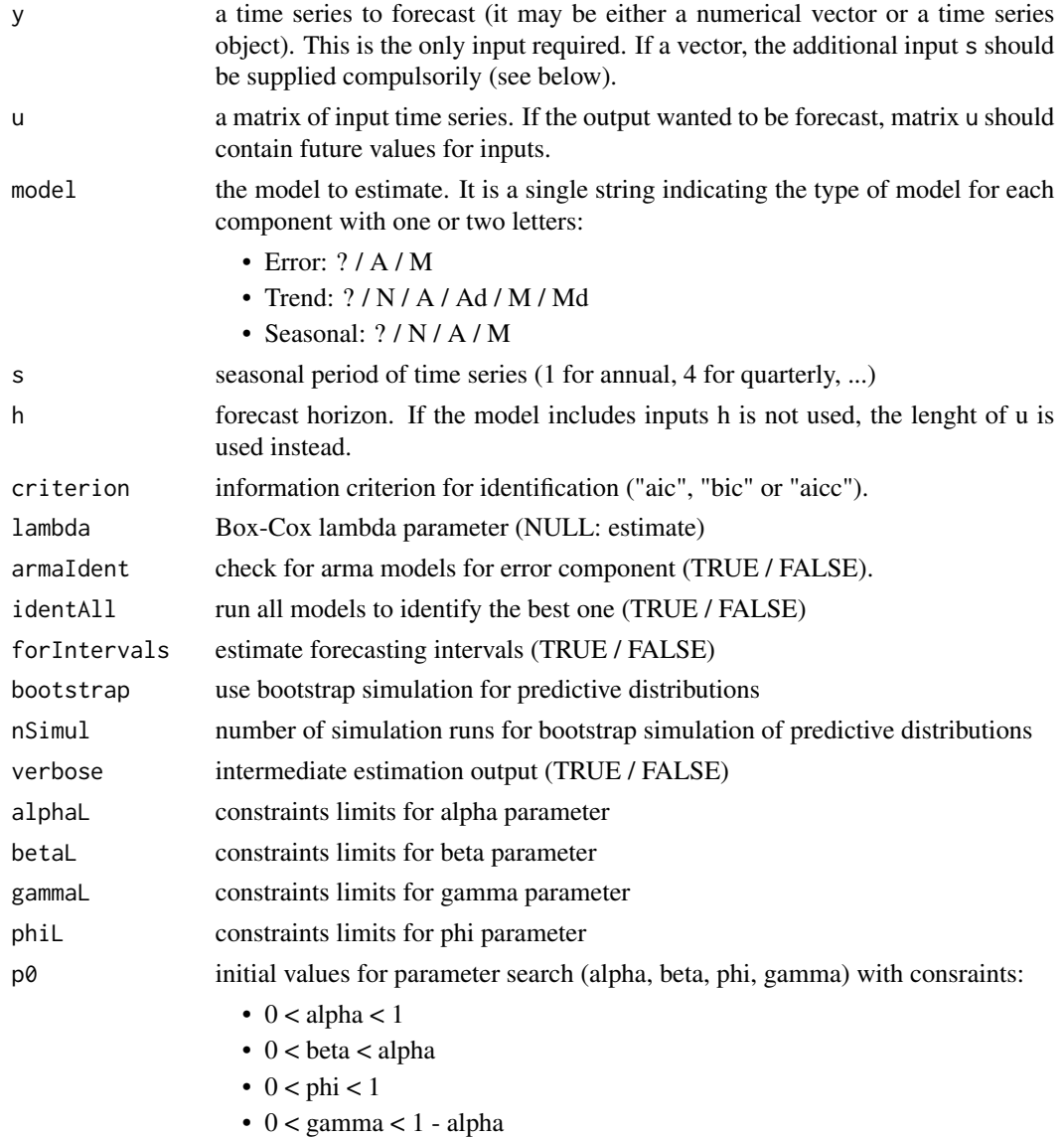

# Details

See help of ETSmodel.

# Value

An object of class ETS. See ETSmodel.

# Author(s)

Diego J. Pedregal

#### <span id="page-28-0"></span>ETSvalidate 29

# See Also

[ETS](#page-20-1), [ETSmodel](#page-24-1), [ETSvalidate](#page-28-1), [ETScomponents](#page-22-1), [ETSestim](#page-23-1)

#### Examples

```
## Not run:
y <- log(AirPAssengers)
m1 <- ETSsetup(y)
m1 <- ETSsetup(y, model = "???")
m1 \leq ETSsetup(y, model = "?AA")
## End(Not run)
```
<span id="page-28-1"></span>ETSvalidate *ETSvalidate*

#### Description

Shows a table of estimation and diagnostics results for ETS models

#### Usage

ETSvalidate(m)

#### Arguments

m an object of type ETS created with ETSmodel

#### Value

The same input object with the appropriate fields filled in, in particular:

table Estimation and validation table

#### Author(s)

Diego J. Pedregal

#### See Also

[ETS](#page-20-1), [ETSmodel](#page-24-1), [ETSvalidate](#page-28-1), [ETScomponents](#page-22-1)

```
## Not run:
m1 <- ETSmodel(log(gdp))
m1 <- ETSvalidate(m1)
## End(Not run)
```
<span id="page-29-0"></span>extract *extract*

#### Description

Reorder data frame returning column col reordered according to the values in column accordingTo

#### Usage

```
extract(x, col, accordingTo = 1)
```
#### Arguments

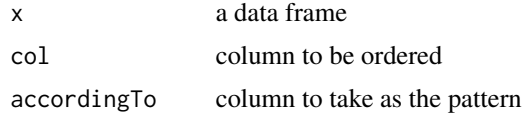

#### Value

data frame reordered

#### Author(s)

Diego J. Pedregal

fitted.ETS *fitted.ETS*

#### Description

Fitted output values of ETS object Fitted output values of PTS object Fitted output values of TETS object

#### Usage

```
## S3 method for class 'ETS'
fitted(object, ...)
## S3 method for class 'PTS'
fitted(object, ...)
## S3 method for class 'TETS'
fitted(object, ...)
```
#### <span id="page-30-0"></span>gaussTest 31

#### Arguments

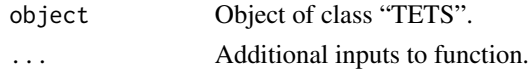

# Details

See help of ETS. See help of PTS. See help of TETS.

# Author(s)

Diego J. Pedregal

# See Also

[ETS](#page-20-1), [ETSmodel](#page-24-1), [ETSvalidate](#page-28-1), [ETScomponents](#page-22-1), [ETSestim](#page-23-1) [PTS](#page-44-1), [PTSmodel](#page-49-1), [PTSvalidate](#page-53-1), [PTScomponents](#page-47-1), [PTSestim](#page-48-1) [TETS](#page-66-1), [TETSmodel](#page-70-1), [TETSvalidate](#page-74-1), [TETScomponents](#page-68-1), [TETSestim](#page-69-1)

#### Examples

```
## Not run:
m1 <- ETSmodel(log(gdp))
fitted(m1)
## End(Not run)
## Not run:
m1 <- PTSmodel(log(AirPassengers))
fitted(m1)
## End(Not run)
## Not run:
m1 <- TETSmodel(log(gdp))
fitted(m1)
```
## End(Not run)

<span id="page-30-1"></span>gaussTest *gaussTest*

# Description

Gaussianity tests

#### Usage

gaussTest(y, runFromTests = FALSE)

#### <span id="page-31-0"></span>Arguments

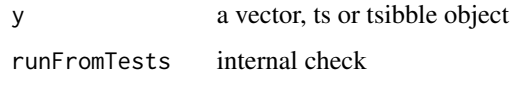

#### Author(s)

Diego J. Pedregal

#### See Also

[colMedians](#page-17-1), [rowMedians](#page-56-1), [tests](#page-65-1), [sumStats](#page-64-1), [ident](#page-33-1), [cusum](#page-18-1), [varTest](#page-93-1), [conv](#page-18-2), [armaFilter](#page-14-1), [dif](#page-19-1), [roots](#page-55-1), [zplane](#page-94-1), [acft](#page-4-1), [slide](#page-58-1), [plotSlide](#page-40-1), [Accuracy](#page-3-1), [tsDisplay](#page-75-1), [size](#page-57-1)

### Examples

gaussTest(AirPassengers)

gdp *Spanish GDP*

#### Description

Quarterly real Spanish Gross Domestic Product (gdp)

#### Usage

gdp

# Format

Time series objects.

Quarterly since 1995

https://portal.mineco.gob.es/es-es/economiayempresa/EconomiaInformesMacro/Paginas/bdsice.aspx

#### Examples

## Not run: gdp

## End(Not run)

<span id="page-32-0"></span>getp0 *getp0*

#### Description

Get initial conditions for parameters of UComp object

#### Usage

 $getp0(y, model = "llt/equal/arma(0,0)", periods = NA)$ 

#### Arguments

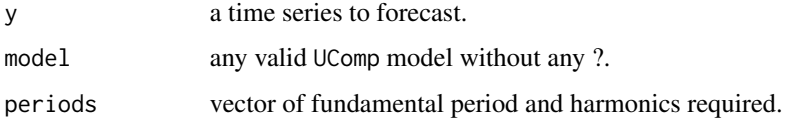

#### Details

Provides initial parameters of a given model for the time series. They may be changed arbitrarily by the user to include as an input  $p\emptyset$  to UC or UCmodel functions (see example below). There is no guarantee that the model will converge and selecting initial conditions should be used with care.

#### Value

A set of parameters p0 of an object of class UComp to use as input to [UC](#page-76-1), [UCmodel](#page-84-1) or [UCsetup](#page-88-1).

#### Author(s)

Diego J. Pedregal

#### See Also

[UC](#page-76-1), [UCvalidate](#page-92-1), [UCfilter](#page-82-1), [UCsmooth](#page-91-1), [UCdisturb](#page-80-1), [UCcomponents](#page-79-1), [UChp](#page-83-1)

```
## Not run:
p0 <- getp0(log(AirPassengers), model = "llt/equal/arma(0,0)")
p0[1] <- 0 # p0[1] <- NA
m <- UCmodel(log(AirPassengers), model = "llt/equal/arma(0,0)", p0 = p0)
## End(Not run)
```
<span id="page-33-1"></span><span id="page-33-0"></span>ident *ident*

#### Description

Autocorrelation functions of a time series

#### Usage

```
ident(y, nCoef = min(37, floor(length(y)/4)), nPar = 0, runFromTests = FALSE)
```
#### Arguments

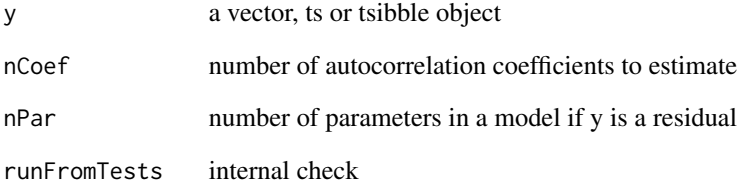

#### Value

A vector with all the dimensions

#### Author(s)

Diego J. Pedregal

## See Also

[colMedians](#page-17-1), [rowMedians](#page-56-1), [tests](#page-65-1), [sumStats](#page-64-1), [gaussTest](#page-30-1), [cusum](#page-18-1), [varTest](#page-93-1), [conv](#page-18-2), [armaFilter](#page-14-1), [dif](#page-19-1), [roots](#page-55-1), [zplane](#page-94-1), [acft](#page-4-1), [slide](#page-58-1), [plotSlide](#page-40-1), [Accuracy](#page-3-1), [tsDisplay](#page-75-1), [size](#page-57-1)

#### Examples

ident(AirPassengers)

<span id="page-34-1"></span><span id="page-34-0"></span>inv.box.cox *inv.box.cox*

#### Description

Runs inverse of Box-Cox transform of a time series

#### Usage

inv.box.cox(x, lambda)

#### Arguments

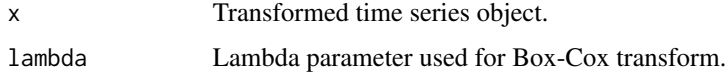

#### Author(s)

Diego J. Pedregal

# See Also

[box.cox](#page-16-1), [UC](#page-76-1), [UCmodel](#page-84-1), [UCvalidate](#page-92-1), [UCfilter](#page-82-1), [UCsmooth](#page-91-1), [UCdisturb](#page-80-1), [UCcomponents](#page-79-1)

#### Examples

```
## Not run:
y <- inv.box.cox(box.cox(AirPassengers, 0.5), 0.5)
plot(y)
```
## End(Not run)

invBoxCox *invBoxCox*

#### Description

Calculates inverse of Box-Cox transformation with confidence bands, calculated as const time the standard error

# Usage

```
invBoxCox(y, yVar, lambda, const = 2)
```
# <span id="page-35-0"></span>Arguments

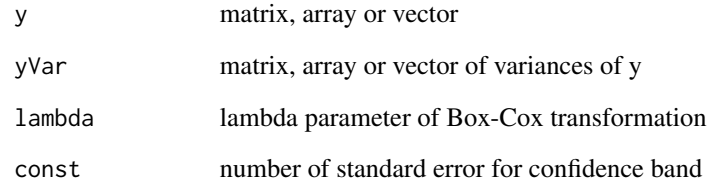

# Author(s)

Diego J. Pedregal

#### ipi *Spanish Industrial Production Index*

# Description

Spanish Industrial Production Index (ipi).

#### Usage

ipi

# Format

Objeto time series.

Monthly since 1975

https://portal.mineco.gob.es/es-es/economiayempresa/EconomiaInformesMacro/Paginas/bdsice.aspx

# Examples

## Not run: ipi

## End(Not run)
modelUC2arma *modelUC2arma*

# Description

Extracts arma part of modelUC model

# Usage

modelUC2arma(model)

# Arguments

model a UC model

# Value

arma orders

# Author(s)

Diego J. Pedregal

modelUC2PTS *modelUC2PTS*

# Description

Translates modelUC to model PTS

# Usage

modelUC2PTS(modelUC)

# Arguments

modelUC a UC model

# Value

a PTS model

# Author(s)

Diego J. Pedregal

# OECDgdp *OECD GDP*

# Description

Seasonally adjusted quarterly OECD real gross domestic product (OECDgdp).

## Usage

OECDgdp

## Format

Time series objects.

Quarterly data from 1962 to 2019

https://portal.mineco.gob.es/es-es/economiayempresa/EconomiaInformesMacro/Paginas/bdsice.aspx

# Examples

## Not run: OECDgdp

## End(Not run)

plot.ARIMA *plot.ARIMA*

# Description

Plot zplane of ARIMA object

# Usage

## S3 method for class 'ARIMA'  $plot(x, \ldots)$ 

## Arguments

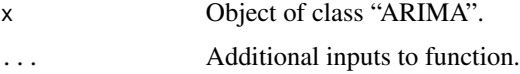

## Details

See help of ARIMA.

#### plot.ETS 39

# Author(s)

Diego J. Pedregal

# See Also

[ARIMA](#page-6-0), [ARIMAmodel](#page-9-0), [ARIMAvalidate](#page-12-0),

# Examples

```
## Not run:
m1 <- ARIMAmodel(log(gdp))
plot(m1)
```
## End(Not run)

plot.ETS *plot.ETS*

# Description

Plot components of ETS object Plot components of PTS object Plot components of TETS object

# Usage

## S3 method for class 'ETS' plot(x, ...) ## S3 method for class 'PTS'

 $plot(x, \ldots)$ 

## S3 method for class 'TETS'  $plot(x, \ldots)$ 

# Arguments

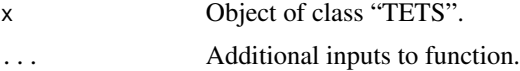

## Details

See help of ETS. See help of PTS. See help of TETS.

# Author(s)

Diego J. Pedregal

# See Also

[ETS](#page-20-0), [ETSmodel](#page-24-0), [ETSvalidate](#page-28-0), [ETScomponents](#page-22-0), [ETSestim](#page-23-0) [PTS](#page-44-0), [PTSmodel](#page-49-0), [PTSvalidate](#page-53-0), [PTScomponents](#page-47-0), [PTSestim](#page-48-0) [TETS](#page-66-0), [TETSmodel](#page-70-0), [TETSvalidate](#page-74-0), [TETScomponents](#page-68-0), [TETSestim](#page-69-0)

# Examples

```
## Not run:
m1 <- ETSmodel(log(gdp))
plot(m1)
## End(Not run)
## Not run:
m1 <- PTS(log(AirPassengers))
plot(m1)
## End(Not run)
## Not run:
m1 <- TETSmodel(log(gdp))
plot(m1)
```
## End(Not run)

plotAcfPacf *plotAcfPacf*

# Description

Plot of ACF and PACF

## Usage

```
plotAcfPacf(ACF, PACF, s = 1, n = NA, runFromTest = FALSE)
```
# Arguments

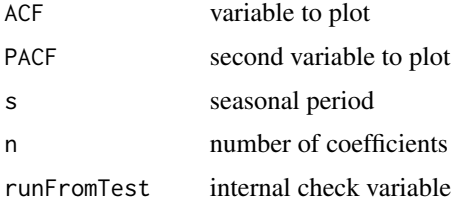

#### plotBar 41

# Author(s)

Diego J. Pedregal

plotBar *plotBar*

# Description

Plot variable in bars

# Usage

plotBar(ACF, s = 1, n = NA, label = "ACF")

# Arguments

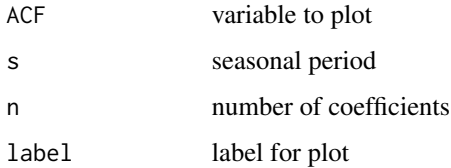

# Value

Handle of plot

# Author(s)

Diego J. Pedregal

<span id="page-40-0"></span>plotSlide *plotSlide*

# Description

Plot summarised results from slide

# Usage

```
plotSlide(py1, y, orig, step = 1, errorFun, collectFun = mean)
```
## Arguments

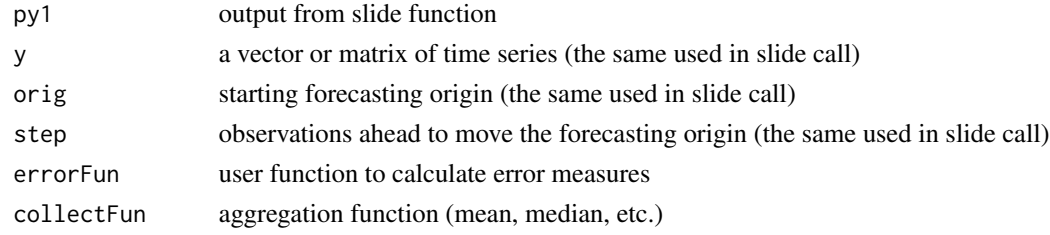

## Value

Results

# Author(s)

Diego J. Pedregal

# See Also

[colMedians](#page-17-0), [rowMedians](#page-56-0), [tests](#page-65-0), [sumStats](#page-64-0), [gaussTest](#page-30-0), [ident](#page-33-0), [cusum](#page-18-0), [varTest](#page-93-0), [conv](#page-18-1), [armaFilter](#page-14-0), [dif](#page-19-0), [roots](#page-55-0), [zplane](#page-94-0), [acft](#page-4-0), [slide](#page-58-0), [Accuracy](#page-3-0), [tsDisplay](#page-75-0), [size](#page-57-0)

## Examples

## Not run: plotSlide(py1, AirPassengers, 100, 1, errorFun)

plus\_one *plus\_one*

# Description

Returns date of next to end time series y

#### Usage

plus\_one(y)

## Arguments

y a ts object

## Value

Next time stamp

# Author(s)

Diego J. Pedregal

predict.UComp *predict.UComp*

#### Description

Forecasting using structural Unobseved Components models with prediction intervals

# Usage

```
## S3 method for class 'UComp'
predict(object, newdata = NULL, n. ahead = NULL, level = 0.95, ...)
```
# Arguments

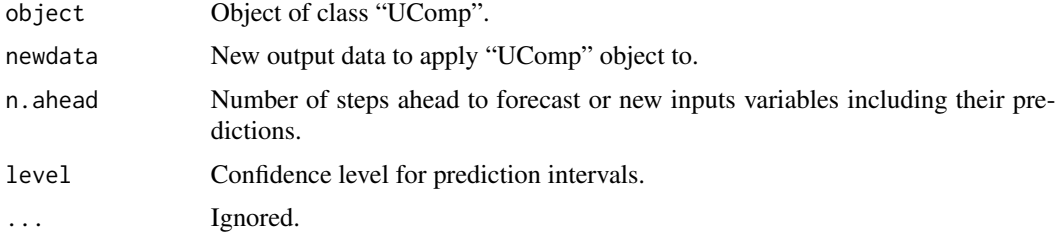

# Details

See help of UC.

## Value

A matrix with the mean forecasts and lower and upper prediction intervals

#### Author(s)

Diego J. Pedregal

## See Also

[UC](#page-76-0), [UCmodel](#page-84-0), [UCvalidate](#page-92-0), [UCfilter](#page-82-0), [UCsmooth](#page-91-0), [UCdisturb](#page-80-0), [UCcomponents](#page-79-0)

# Examples

```
## Not run:
y <- log(AirPassengers)
m1 <- UCmodel(y, model = "llt/eq/arma(0,0)")
f1 \leq predict(m1)
## End(Not run)
```
print.ARIMA *print.ARIMA*

# Description

Prints an ARIMA object Prints an ETS object Prints a PTS object Prints a TOBIT TETS object

#### Usage

## S3 method for class 'ARIMA'  $print(x, \ldots)$ 

## S3 method for class 'ETS'  $print(x, \ldots)$ 

## S3 method for class 'PTS'  $print(x, \ldots)$ 

## S3 method for class 'TETS'  $print(x, \ldots)$ 

# Arguments

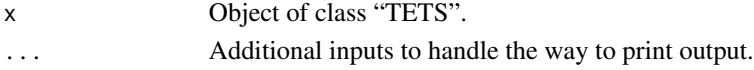

# Details

See help of ARIMA. See help of ETS. See help of PTS. See help of TETS.

## Author(s)

Diego J. Pedregal

## See Also

[ARIMA](#page-6-0), [ARIMAmodel](#page-9-0), [ARIMAvalidate](#page-12-0), [ETS](#page-20-0), [ETSmodel](#page-24-0), [ETSvalidate](#page-28-0), [ETScomponents](#page-22-0), [ETSestim](#page-23-0) [PTS](#page-44-0), [PTSmodel](#page-49-0), [PTSvalidate](#page-53-0), [PTScomponents](#page-47-0), [PTSestim](#page-48-0) [TETS](#page-66-0), [TETSmodel](#page-70-0), [TETSvalidate](#page-74-0), [TETScomponents](#page-68-0), [TETSestim](#page-69-0)

## PTS and the set of the set of the set of the set of the set of the set of the set of the set of the set of the set of the set of the set of the set of the set of the set of the set of the set of the set of the set of the s

# Examples

```
## Not run:
m1 <- ARIMAmodel(log(gdp))
print(m1)
## End(Not run)
## Not run:
m1 <- ETSmodel(log(gdp))
print(m1)
## End(Not run)
## Not run:
m1 <- PTSmodel(log(AirPassengers))
print(m1)
## End(Not run)
## Not run:
m1 <- TETSmodel(log(gdp))
print(m1)
## End(Not run)
```
<span id="page-44-0"></span>PTS *PTS*

## Description

Estimates, forecasts and smooth PTS general univariate models

# Usage

```
PTS(
  y,
  u = NULL,model = "???",
  s = frequency(y),
  h = 2 * s,
  criterion = "aicc",
  lambda = 1,
  armaIdent = FALSE,
  verbose = FALSE
\mathcal{L}
```
# Arguments

y a time series to forecast (it may be either a numerical vector or a time series object). This is the only input required. If a vector, the additional input s should be supplied compulsorily (see below).

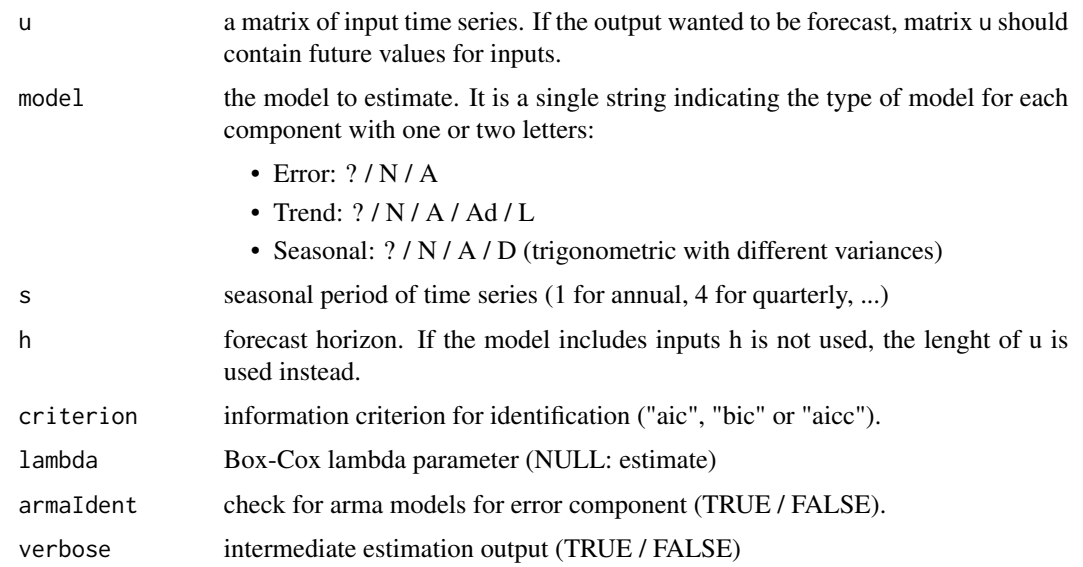

# Details

PTS is a function for modelling and forecasting univariate time series according to Power-Trend-Seasonal (PTS). It sets up the model with a number of control variables that govern the way the rest of functions in the package work. It also estimates the model parameters by Maximum Likelihood and forecasts the data. Standard methods applicable to UComp objects are print, summary, plot, fitted, residuals, logLik, AIC, BIC, coef, predict, tsdiag.

#### Value

An object of class PTS. It is a list with fields including all the inputs and the fields listed below as outputs. All the functions in this package fill in part of the fields of any PTS object as specified in what follows (function PTS fills in all of them at once):

After running PTSmodel or PTSestim:

- p0: Initial values for parameter search
- p: Estimated parameters
- lambda: Estimated Box-Cox lambda parameter
- v: Estimated innovations (white noise in correctly specified models)
- yFor: Forecasted values of output
- yForV: Variance of forecasted values of output

After running PTSvalidate:

• table: Estimation and validation table

After running PTScomponents:

• comp: Estimated components in matrix form

# PTS2modelUC 47

# Author(s)

Diego J. Pedregal

# See Also

[PTSmodel](#page-49-0), [PTSsetup](#page-51-0), [PTSvalidate](#page-53-0), [PTScomponents](#page-47-0), [PTSestim](#page-48-0)

# Examples

```
## Not run:
m1 <- PTS(log(AirPassengers))
```
## End(Not run)

PTS2modelUC *PTS2modelUC*

# Description

Translates PTS model to UC model

# Usage

PTS2modelUC(model, armaOrders = c(0, 0))

# Arguments

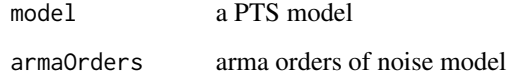

# Value

a UC model

# Author(s)

Diego J. Pedregal

<span id="page-47-0"></span>PTScomponents *PTScomponents*

# Description

Estimates components of PTS models

# Usage

PTScomponents(m)

### Arguments

m an object of type PTS created with PTSmodel

# Value

The same input object with the appropriate fields filled in, in particular:

• comp: Estimated components in matrix form

# Author(s)

Diego J. Pedregal

# See Also

[PTSmodel](#page-49-0), [PTSsetup](#page-51-0), [PTSestim](#page-48-0), [PTSvalidate](#page-53-0), [PTS](#page-44-0)

# Examples

```
## Not run:
m1 <- PTS(log(AirPassengers))
m1 <- PTScomponents(m1)
```
## End(Not run)

<span id="page-48-0"></span>

# Description

Estimates and forecasts PTS models

#### Usage

PTSestim(m)

#### Arguments

m an object of type PTS created with PTSmodel

#### Details

PTSestim estimates and forecasts a time series using an a PTS model

#### Value

The same input object with the appropriate fields filled in, in particular:

- p0: Initial values for parameter search
- p: Estimated parameters
- lambda: Estimated Box-Cox lambda parameter
- v: Estimated innovations (white noise in correctly specified models)
- yFor: Forecasted values of output
- yForV: Variance of forecasted values of output

#### Author(s)

Diego J. Pedregal

# See Also

[PTSmodel](#page-49-0), [PTSsetup](#page-51-0), [PTSvalidate](#page-53-0), [PTScomponents](#page-47-0), [PTS](#page-44-0)

# Examples

```
## Not run:
m1 <- PTSsetup(log(AirPassengers))
m1 <- PTSestim(m1)
## End(Not run)
```
<span id="page-49-0"></span>PTSmodel *PTSmodel*

# Description

Estimates and forecasts PTS general univariate models

# Usage

```
PTSmodel(
 y,
 u = NULL,model = "???",
 s = frequency(y),
 h = 2 * s,criterion = "aicc",
 lambda = 1,
 armaIdent = FALSE,
 verbose = FALSE
)
```
# Arguments

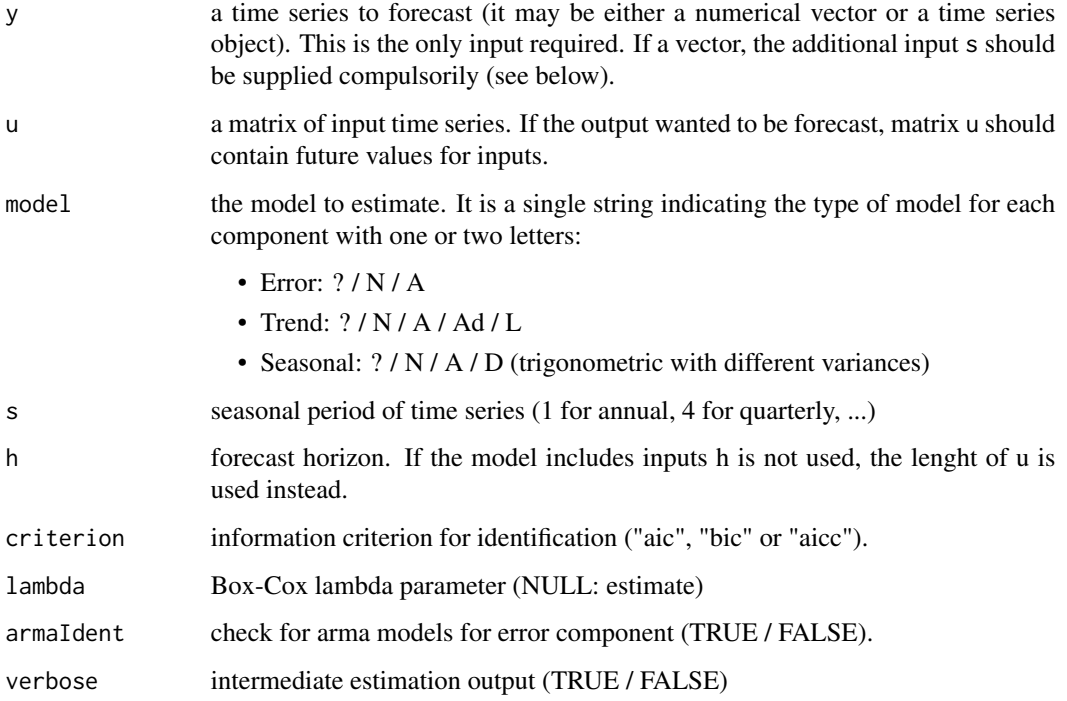

#### PTSmodel 51

## Details

PTSmodel is a function for modelling and forecasting univariate time series according to Power-Trend-Seasonal (PTS). It sets up the model with a number of control variables that govern the way the rest of functions in the package work. It also estimates the model parameters by Maximum Likelihood and forecasts the data. Standard methods applicable to UComp objects are print, summary, plot, fitted, residuals, logLik, AIC, BIC, coef, predict, tsdiag.

# Value

An object of class PTS. It is a list with fields including all the inputs and the fields listed below as outputs. All the functions in this package fill in part of the fields of any PTS object as specified in what follows (function PTS fills in all of them at once):

After running PTSmodel or PTSestim:

- p0: Initial values for parameter search
- p: Estimated parameters
- lambda: Estimated Box-Cox lambda parameter
- v: Estimated innovations (white noise in correctly specified models)
- yFor: Forecasted values of output
- yForV: Variance of forecasted values of output

After running PTSvalidate:

• table: Estimation and validation table

After running PTScomponents:

• comp: Estimated components in matrix form

#### Author(s)

Diego J. Pedregal

#### See Also

[PTS](#page-44-0), [PTSsetup](#page-51-0), [PTSvalidate](#page-53-0), [PTScomponents](#page-47-0), [PTSestim](#page-48-0)

#### Examples

```
## Not run:
m1 <- PTSmodel(log(AirPassengers))
```
## End(Not run)

<span id="page-51-0"></span>PTSsetup *PTSsetup*

# Description

Run up PTS general univariate MSOE models

# Usage

```
PTSsetup(
 y,
 u = NULL,model = "???",
 s = frequency(y),
 h = 2 * s,criterion = "aic",
 lambda = 1,
 armaIdent = FALSE,
 verbose = FALSE
\mathcal{L}
```
# Arguments

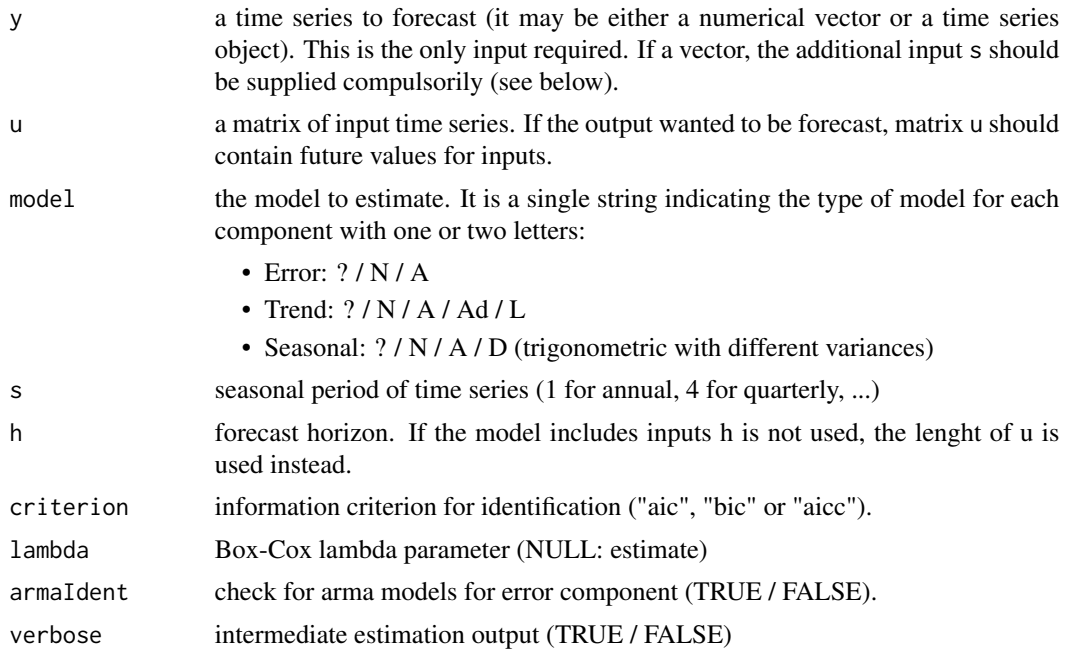

## Details

See help of PTS.

#### PTSsetup 53

#### Value

An object of class PTS. It is a list with fields including all the inputs and the fields listed below as outputs. All the functions in this package fill in part of the fields of any PTS object as specified in what follows (function PTS fills in all of them at once):

After running PTSmodel or PTSestim:

- p0: Initial values for parameter search
- p: Estimated parameters
- lambda: Estimated Box-Cox lambda parameter
- v: Estimated innovations (white noise in correctly specified models)
- yFor: Forecasted values of output
- yForV: Variance of forecasted values of output

After running PTSvalidate:

• table: Estimation and validation table

After running PTScomponents:

• comp: Estimated components in matrix form

Standard methods applicable to PTS objects are print, summary, plot, fitted, residuals, logLik, AIC, BIC, coef, predict, tsdiag.

## Author(s)

Diego J. Pedregal

#### See Also

[PTS](#page-44-0), [PTSmodel](#page-49-0), [PTSvalidate](#page-53-0), [PTScomponents](#page-47-0), [PTSestim](#page-48-0)

#### Examples

```
## Not run:
m1 <- PTSsetup(log(AirPassengers))
```
## End(Not run)

<span id="page-53-0"></span>PTSvalidate *PTSvalidate*

# Description

Shows a table of estimation and diagnostics results for PTS models

# Usage

PTSvalidate(m, verbose = TRUE)

# Arguments

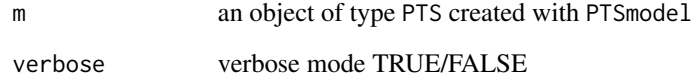

## Value

The same input object with the appropriate fields filled in, in particular:

• table: Estimation and validation table

# Author(s)

Diego J. Pedregal

# See Also

[PTSmodel](#page-49-0), [PTSsetup](#page-51-0), [PTSestim](#page-48-0), [PTScomponents](#page-47-0), [PTS](#page-44-0)

# Examples

```
## Not run:
m1 <- PTSmodel(log(AirPassengers))
m1 <- PTSvalidate(m1)
## End(Not run)
```
# Description

Remove nans at beginning or end of vector

# Usage

removeNaNs(x)

## Arguments

x a vector or a ts object

# Value

vector with nans removed (only those at beginning or end)

## Author(s)

Diego J. Pedregal

residuals.ETS *residuals.ETS*

# Description

Residuals of ETS object Residuals of PTS object Residuals of TETS object

## Usage

```
## S3 method for class 'ETS'
residuals(object, ...)
## S3 method for class 'PTS'
residuals(object, ...)
## S3 method for class 'TETS'
residuals(object, ...)
```
56 roots and the contract of the contract of the contract of the contract of the contract of the contract of the contract of the contract of the contract of the contract of the contract of the contract of the contract of t

## Arguments

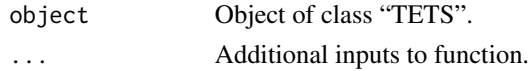

# Details

See help of ETS. See help of PTS. See help of TETS.

# Author(s)

Diego J. Pedregal

# See Also

[ETS](#page-20-0), [ETSmodel](#page-24-0), [ETSvalidate](#page-28-0), [ETScomponents](#page-22-0), [ETSestim](#page-23-0) [PTS](#page-44-0), [PTSmodel](#page-49-0), [PTSvalidate](#page-53-0), [PTScomponents](#page-47-0), [PTSestim](#page-48-0) [TETS](#page-66-0), [TETSmodel](#page-70-0), [TETSvalidate](#page-74-0), [TETScomponents](#page-68-0), [TETSestim](#page-69-0)

# Examples

```
## Not run:
m1 <- ETSmodel(log(gdp))
residuals(m1)
## End(Not run)
## Not run:
m1 <- PTSmodel(log(AirPassengers))
residuals(m1)
```

```
## End(Not run)
## Not run:
m1 <- TETSmodel(log(gdp))
residuals(m1)
```
## End(Not run)

<span id="page-55-0"></span>roots *roots*

# Description

Roots of polynomial

## Usage

roots(x)

#### rowMedians 57

## Arguments

x coefficients of polynomial in descending order

#### Value

Roots of polynomial

## Author(s)

Diego J. Pedregal

## See Also

```
colMedians, rowMedians, tests, sumStats, gaussTest, ident, cusum, varTest, conv, armaFilter,
dif, zplane, acft, slide, plotSlide, Accuracy, tsDisplay, size
```
# Examples

 $roots(c(1, -2, 1))$  $roots(conv(c(1, -1), c(1, 0.8)))$ 

<span id="page-56-0"></span>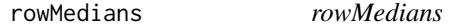

# Description

Medians of matrix by rows

# Usage

rowMedians(x,  $na.rm = TRUE, ...$ )

## Arguments

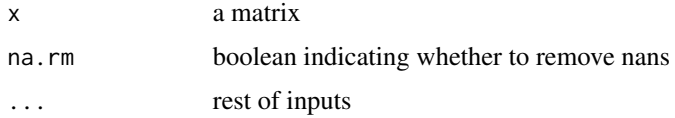

# Value

A vector with all the medians

## Author(s)

Diego J. Pedregal

# See Also

```
colMedians, tests, sumStats, gaussTest, ident, cusum, varTest, conv, armaFilter, dif,
roots, zplane, acft, slide, plotSlide, Accuracy, tsDisplay, size
```
#### Examples

s <- rowMedians(matrix(4, 3, 2))

sales *Sales index for large retailers in Spain*

# Description

Sales index for food of large retailers in Spain

## Usage

sales

# Format

Time series objects.

Monthly data from January 1995 to December 2019 https://portal.mineco.gob.es/es-es/economiayempresa/EconomiaInformesMacro/Paginas/bdsice.aspx

# Examples

## Not run: sales

## End(Not run)

<span id="page-57-0"></span>size *size*

#### Description

size of vectors or matrices

Size of vector, matrix or array

#### Usage

size(y)

size(y)

#### slide 59

## Arguments

y a vector, matrix or array

# Value

A vector with all the dimensions

## Author(s)

Diego J. Pedregal

# See Also

```
colMedians, rowMedians, tests, sumStats, gaussTest, ident, cusum, varTest, conv, armaFilter,
dif, roots, zplane, acft, slide, plotSlide, Accuracy, tsDisplay
```
# Examples

s <- size(matrix(4, 3, 2))  $s \leftarrow size(rep(4, 3))$ s <- size(array(4, c(3, 2, 2)))

<span id="page-58-0"></span>slide *slide*

## Description

Rolling forecasting of a matrix of time series

# Usage

```
slide(
  y,
  orig,
  forecFun,
  ...,
  h = 12,
  step = 1,
  output = TRUE,window = NA,parallel = FALSE
\mathcal{E}
```
60 slideAux

#### Arguments

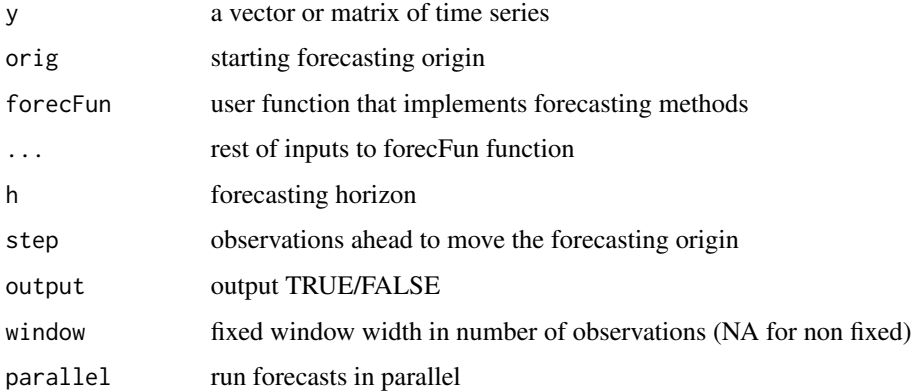

# Details

Takes a time series and run forecasting methods implemented in function forecFun h steps ahead along the time series y, starting at forecasting origin orig, and moving step observations ahead. Forecasts may be run in parallel by setting parallel to TRUE. A fixed window width may be specified with input window. The output is of dimensions (h, nOrigs, nModels, nSeries)

## Value

A vector with all the dimensions

# Author(s)

Diego J. Pedregal

#### See Also

[colMedians](#page-17-0), [rowMedians](#page-56-0), [tests](#page-65-0), [sumStats](#page-64-0), [gaussTest](#page-30-0), [ident](#page-33-0), [cusum](#page-18-0), [varTest](#page-93-0), [conv](#page-18-1), [armaFilter](#page-14-0), [dif](#page-19-0), [roots](#page-55-0), [zplane](#page-94-0), [acft](#page-4-0), [plotSlide](#page-40-0), [Accuracy](#page-3-0), [tsDisplay](#page-75-0), [size](#page-57-0)

# Examples

## Not run: slide(AirPassengers, 100, forecFun)

slideAux *slideAux*

#### Description

Auxiliary function run from slide

# summary.ARIMA 61

# Usage

```
slideAux(
 y,
 orig,
 forecFun,
 h = 12,step = 1,
 output = TRUE,
 graph = TRUE,
 window = NA,parallel = FALSE,
  ...
\mathcal{L}
```
# Arguments

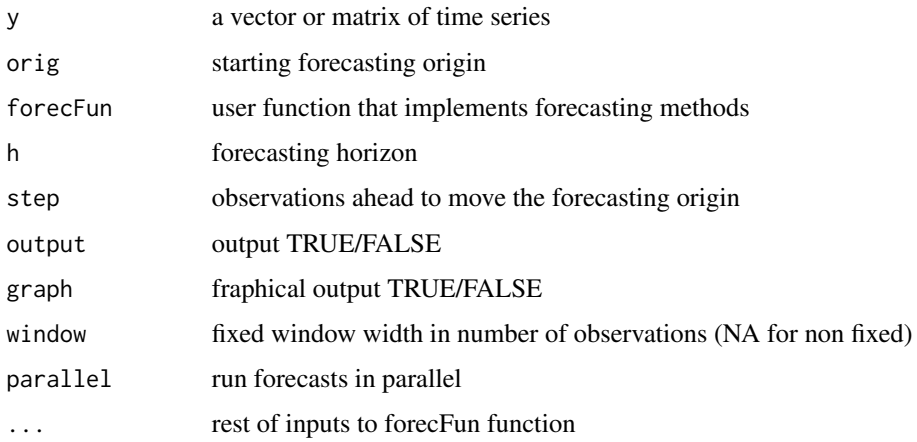

# Value

Next time stamp

# Author(s)

Diego J. Pedregal

summary.ARIMA *summary.ARIMA*

# Description

Prints an ARIMA object on screen

# Usage

```
## S3 method for class 'ARIMA'
summary(object, ...)
```
# Arguments

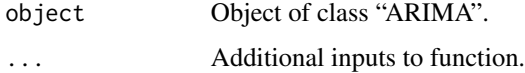

# Details

See help of ARIMA.

# Author(s)

Diego J. Pedregal

# See Also

[ARIMA](#page-6-0), [ARIMAmodel](#page-9-0), [ARIMAvalidate](#page-12-0),

# Examples

## Not run: m1 <- ARIMAmodel(log(gdp)) summary(m1)

## End(Not run)

summary.ETS *summary.ETS*

# Description

Prints an ETS object on screen

# Usage

## S3 method for class 'ETS' summary(object, ...)

## Arguments

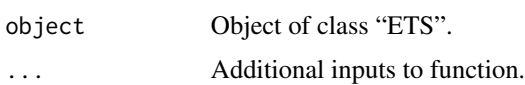

# summary.PTS 63

# Details

See help of ETS.

# Author(s)

Diego J. Pedregal

# See Also

[ETS](#page-20-0), [ETSmodel](#page-24-0), [ETSvalidate](#page-28-0), [ETScomponents](#page-22-0), [ETSestim](#page-23-0)

## Examples

```
## Not run:
m1 <- ETSmodel(log(gdp))
summary(m1)
```
## End(Not run)

summary.PTS *summary.PTS*

## Description

Prints an PTS object on screen

# Usage

## S3 method for class 'PTS' summary(object, ...)

## Arguments

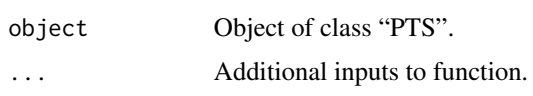

#### Details

See help of PTS.

# Author(s)

Diego J. Pedregal

# See Also

[PTS](#page-44-0), [PTSmodel](#page-49-0), [PTSvalidate](#page-53-0), [PTScomponents](#page-47-0), [PTSestim](#page-48-0)

# Examples

```
## Not run:
m1 <- PTSmodel(log(AirPassengers))
summary(m1)
```
## End(Not run)

summary.TETS *summary.TETS*

# Description

Prints a TOBIT TETS object on screen

# Usage

## S3 method for class 'TETS' summary(object, ...)

# Arguments

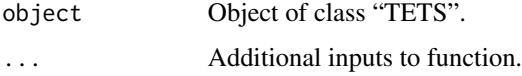

# Details

See help of TETS.

## Author(s)

Diego J. Pedregal

# See Also

[TETS](#page-66-0), [TETSmodel](#page-70-0), [TETSvalidate](#page-74-0), [TETScomponents](#page-68-0), [TETSestim](#page-69-0)

# Examples

```
## Not run:
m1 <- TETSmodel(log(gdp))
summary(m1)
```
## End(Not run)

<span id="page-64-0"></span>sumStats *sumStats*

# Description

Summary statistics of a matrix of variables

#### Usage

sumStats(y, decimals = 5)

# Arguments

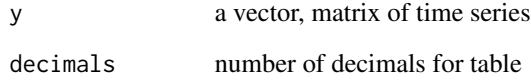

# Details

Position, dispersion, skewness, kurtosis, etc.

#### Value

Table of values

#### Author(s)

Diego J. Pedregal

# See Also

[colMedians](#page-17-0), [rowMedians](#page-56-0), [tests](#page-65-0), [gaussTest](#page-30-0), [ident](#page-33-0), [cusum](#page-18-0), [varTest](#page-93-0), [conv](#page-18-1), [armaFilter](#page-14-0), [dif](#page-19-0), [roots](#page-55-0), [zplane](#page-94-0), [acft](#page-4-0), [slide](#page-58-0), [plotSlide](#page-40-0), [Accuracy](#page-3-0), [tsDisplay](#page-75-0), [size](#page-57-0)

# Examples

s <- sumStats(AirPassengers)

#### <span id="page-65-0"></span>tests *tests*

# Description

Tests on a time series

# Usage

```
tests(
 y,
 parts = 1/3,
 nCoef = min(25, length(x)/4),nPar = 0,
 s = frequency(y),
 avoid = 16)
```
# Arguments

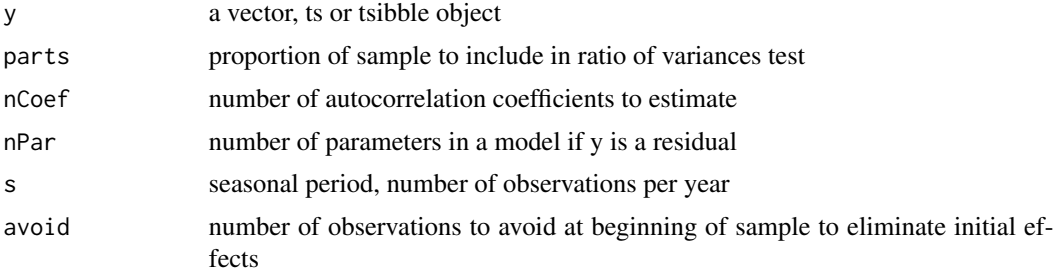

## Details

Multiple tests on a time series, including summary statistics, autocorrelation, Gaussianity and heteroskedasticity,

# Author(s)

Diego J. Pedregal

#### See Also

[colMedians](#page-17-0), [rowMedians](#page-56-0), [sumStats](#page-64-0), [gaussTest](#page-30-0), [ident](#page-33-0), [cusum](#page-18-0), [varTest](#page-93-0), [conv](#page-18-1), [armaFilter](#page-14-0), [dif](#page-19-0), [roots](#page-55-0), [zplane](#page-94-0), [acft](#page-4-0), [slide](#page-58-0), [plotSlide](#page-40-0), [Accuracy](#page-3-0), [tsDisplay](#page-75-0), [size](#page-57-0)

# Examples

tests(AirPassengers)

<span id="page-66-0"></span>TETS *TETS*

# Description

Runs all relevant functions for TETS modelling

# Usage

```
TETS(
  y,
  u = NULL,model = "???",
  s = frequency(y),
  h = 2 * s,
  criterion = "aicc",
  forIntervals = FALSE,
  bootstrap = FALSE,
  nSimul = 5000,
  verbose = FALSE,
  alphaL = c(\emptyset, 1),
  beta = alphaL,
  gammaL = alphaL,
  phi = c(0.8, 0.98),
  p0 = -99999,
  Ymin = -Inf,Ymax = Inf
)
```
# Arguments

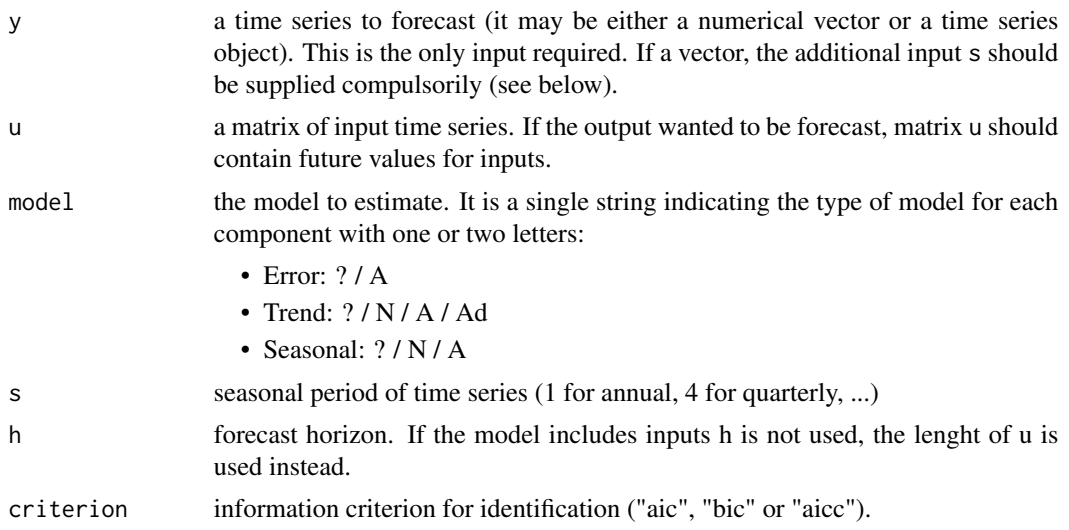

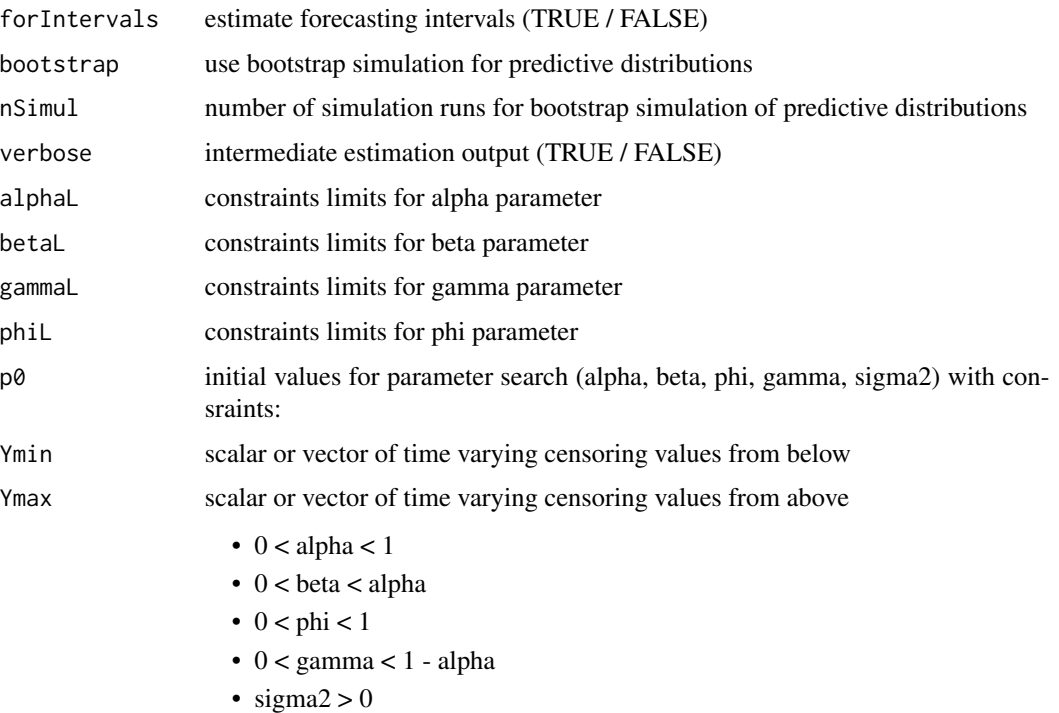

# Details

See help of TETSmodel.

# Value

An object of class TETS. See TETSmodel.

# Author(s)

Diego J. Pedregal

# See Also

[TETSmodel](#page-70-0), [TETSvalidate](#page-74-0), [TETScomponents](#page-68-0), [TETSestim](#page-69-0)

# Examples

```
## Not run:
y <- log(AirPAssengers)
m1 \leftarrow TETS(y)m1 \leftarrow TETS(y, model = "MAM")## End(Not run)
```
<span id="page-68-0"></span>TETScomponents *TETScomponents*

# Description

Estimates components of TOBIT TETS models

# Usage

TETScomponents(m)

# Arguments

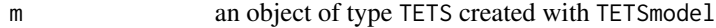

# Value

The same input object with the appropriate fields filled in, in particular:

comp Estimated components in matrix form

# Author(s)

Diego J. Pedregal

# See Also

[TETS](#page-66-0), [TETSmodel](#page-70-0), [TETSvalidate](#page-74-0), [TETSestim](#page-69-0)

# Examples

```
## Not run:
m1 <- TETS(log(gdp))
m1 <- TETScomponents(m1)
```
## End(Not run)

<span id="page-69-0"></span>TETSestim *TETSestim*

# Description

Estimates and forecasts TOBIT TETS models

# Usage

TETSestim(m)

# Arguments

m an object of type TETS created with TETSmodel

# Details

TETSestim estimates and forecasts a time series using an a TOBIT TETS model

### Value

The same input object with the appropriate fields filled in, in particular:

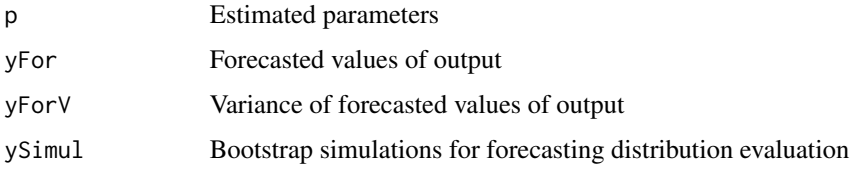

## Author(s)

Diego J. Pedregal

# See Also

[TETS](#page-66-0), [TETSmodel](#page-70-0), [TETSvalidate](#page-74-0), [TETScomponents](#page-68-0)

# Examples

```
## Not run:
m1 <- TETSsetup(log(gdp))
m1 <- TETSestim(m1)
## End(Not run)
```
<span id="page-70-0"></span>

# Description

Estimates and forecasts TOBIT TETS general univariate models

# Usage

```
TETSmodel(
 y,
 u = NULL,model = "???",
 s = frequency(y),
 h = max(2 * s, 6),
 criterion = "aicc",
  forIntervals = FALSE,
 bootstrap = FALSE,
 nSimul = 5000,
  verbose = FALSE,
  alphaL = c(\emptyset, 1),
 betaL = alphaL,
  gammaL = alphaL,
 phi = c(0.8, 0.98),
 p0 = -99999,
 Ymin = -Inf,Ymax = Inf
)
```
# Arguments

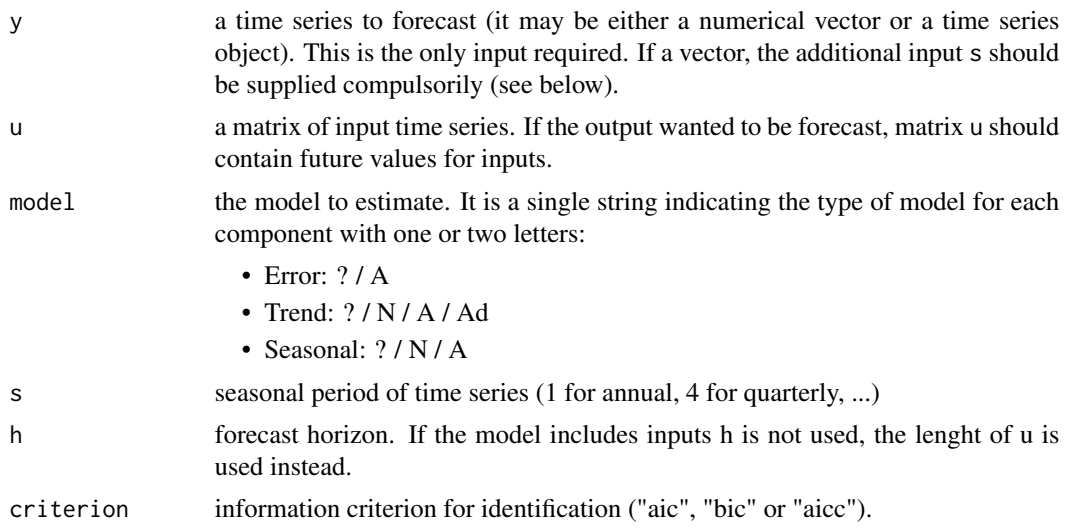

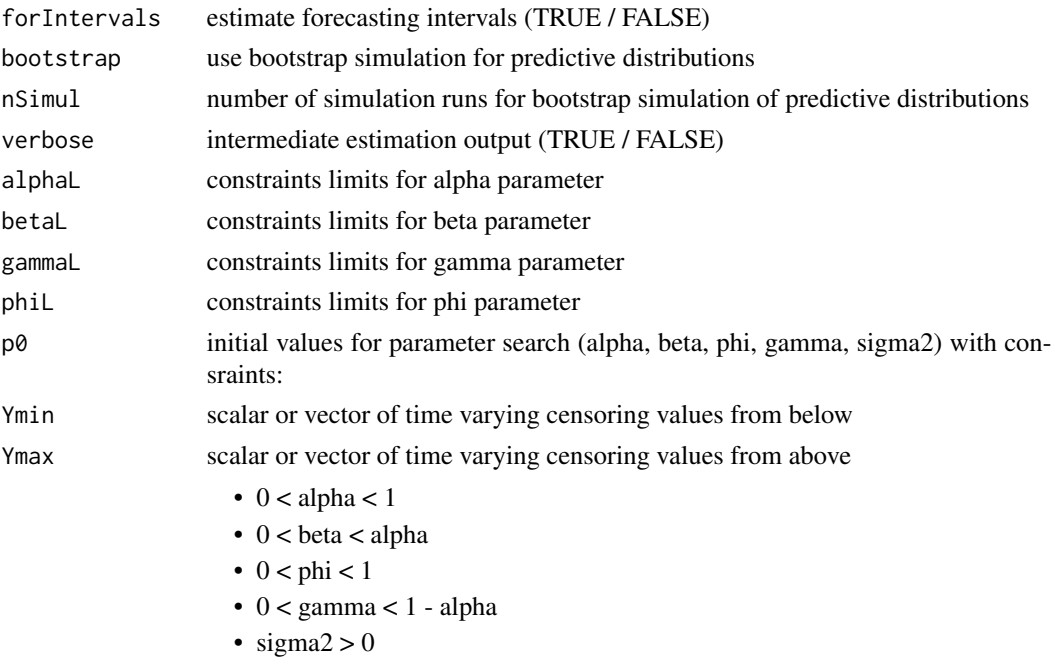

# Details

TETSmodel is a function for modelling and forecasting univariate time series with TOBIT Exponen-Tial Smoothing (TETS) time series models. It sets up the model with a number of control variables that govern the way the rest of functions in the package will work. It also estimates the model parameters by Maximum Likelihood and forecasts the data.

## Value

An object of class TETS. It is a list with fields including all the inputs and the fields listed below as outputs. All the functions in this package fill in part of the fields of any TETS object as specified in what follows (function TETS fills in all of them at once):

After running TETSmodel or TETSestim:

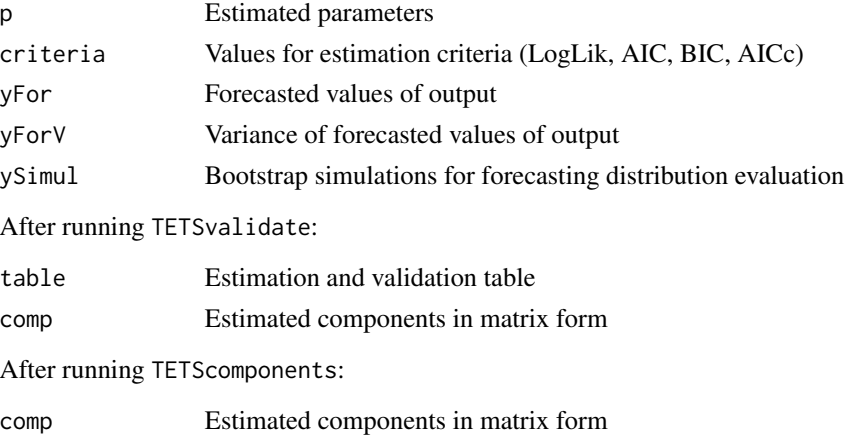
# <span id="page-72-0"></span>TETSsetup 73

# Author(s)

Diego J. Pedregal

# See Also

[TETS](#page-66-0), [TETSvalidate](#page-74-0), [TETScomponents](#page-68-0), [TETSestim](#page-69-0)

# Examples

```
## Not run:
y <- log(AirPAssengers)
m1 <- TETSmodel(y)
m1 \le - \text{TETSmodel}(y, \text{ model} = "A?A")
```
## End(Not run)

TETSsetup *TETSsetup*

# Description

Sets up TOBIT TETS general univariate models

### Usage

```
TETSsetup(
 y,
 u = NULL,model = "???",
 s = frequency(y),
 h = 2 * s,
  criterion = "aicc",
  forIntervals = FALSE,
 bootstrap = FALSE,
  nSimul = 5000,verbose = FALSE,
  alphaL = c(\emptyset, 1),
 betaL = alphaL,
  gammaL = alphaL,
 phi = c(0.8, 0.98),
 p0 = -999999,
 Ymin = -Inf,Ymax = Inf
\mathcal{E}
```
# Arguments

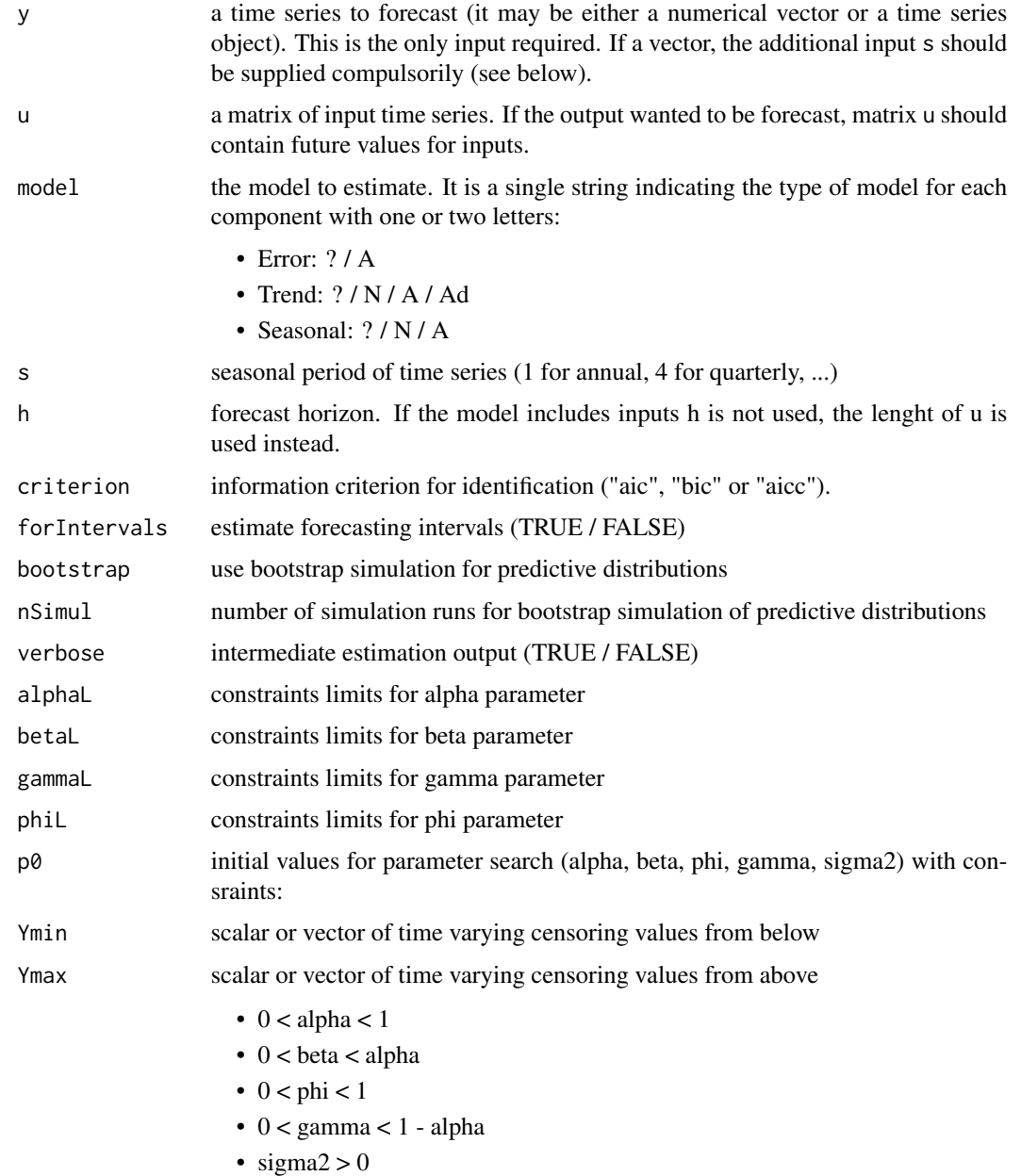

# Details

See help of TETSmodel.

# Value

An object of class TETS. See TETSmodel.

# <span id="page-74-1"></span>TETSvalidate 75

# Author(s)

Diego J. Pedregal

# See Also

[TETS](#page-66-0), [TETSmodel](#page-70-0), [TETSvalidate](#page-74-0), [TETScomponents](#page-68-0), [TETSestim](#page-69-0)

# Examples

```
## Not run:
y <- log(AirPAssengers)
m1 <- TETSsetup(y)
m1 \leq -TETSsetup(y, model = "???")m1 \le -TETSsetup(y, model = "?AA")## End(Not run)
```
<span id="page-74-0"></span>TETSvalidate *TETSvalidate*

# Description

Shows a table of estimation and diagnostics results for TOBIT TETS models

#### Usage

```
TETSvalidate(m)
```
# Arguments

m an object of type TETS created with TETSmodel

#### Value

The same input object with the appropriate fields filled in, in particular:

table Estimation and validation table

# Author(s)

Diego J. Pedregal

#### See Also

[TETS](#page-66-0), [TETSmodel](#page-70-0), [TETSvalidate](#page-74-0), [TETScomponents](#page-68-0)

# Examples

```
## Not run:
m1 <- TETSmodel(log(gdp))
m1 <- TETSvalidate(m1)
## End(Not run)
```
<span id="page-75-0"></span>tsDisplay *tsDisplay*

# Description

Displays time series plot with autocorrelation functions

# Usage

tsDisplay(y, nCoef = 25, nPar =  $0$ , s = NA)

# Arguments

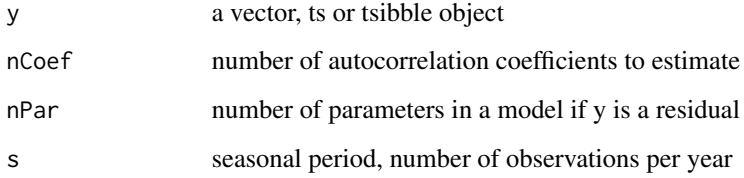

# Author(s)

Diego J. Pedregal

# See Also

[colMedians](#page-17-0), [rowMedians](#page-56-0), [tests](#page-65-0), [sumStats](#page-64-0), [gaussTest](#page-30-0), [ident](#page-33-0), [cusum](#page-18-0), [varTest](#page-93-0), [conv](#page-18-1), [armaFilter](#page-14-0), [dif](#page-19-0), [roots](#page-55-0), [zplane](#page-94-0), [acft](#page-4-0), [slide](#page-58-0), [plotSlide](#page-40-0), [Accuracy](#page-3-0), [size](#page-57-0)

# Examples

tsDisplay(AirPassengers)

<span id="page-75-1"></span>

<span id="page-76-1"></span><span id="page-76-0"></span>UC *UC*

# Description

Runs all relevant functions for UC modelling

# Usage

```
UC(
  y,
  u = NULL,model = "?/none/?/?",
  h = 9999,lambda = 1,
  outlier = 9999,
  tTest = FALSE,
  criterion = "aic",
  periods = NA,
  verbose = FALSE,
  stepwise = FALSE,
  p0 = -9999.9,
  arma = TRUE,TVP = NULL,trendOptions = "none/rw/llt/dt",
  seasonalOptions = "none/equal/different",
  irregularOptions = "none/arma(0, 0)"\mathcal{L}
```
# Arguments

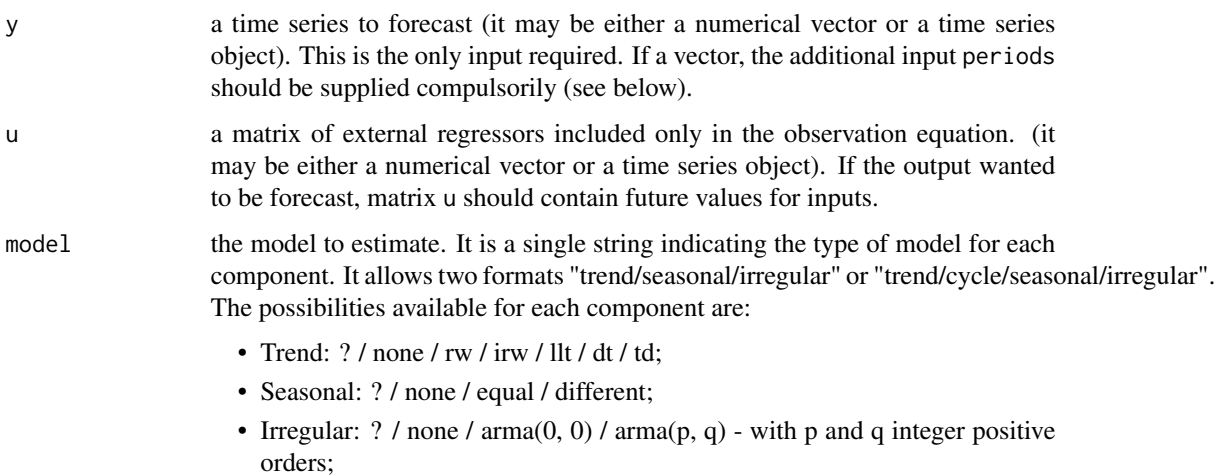

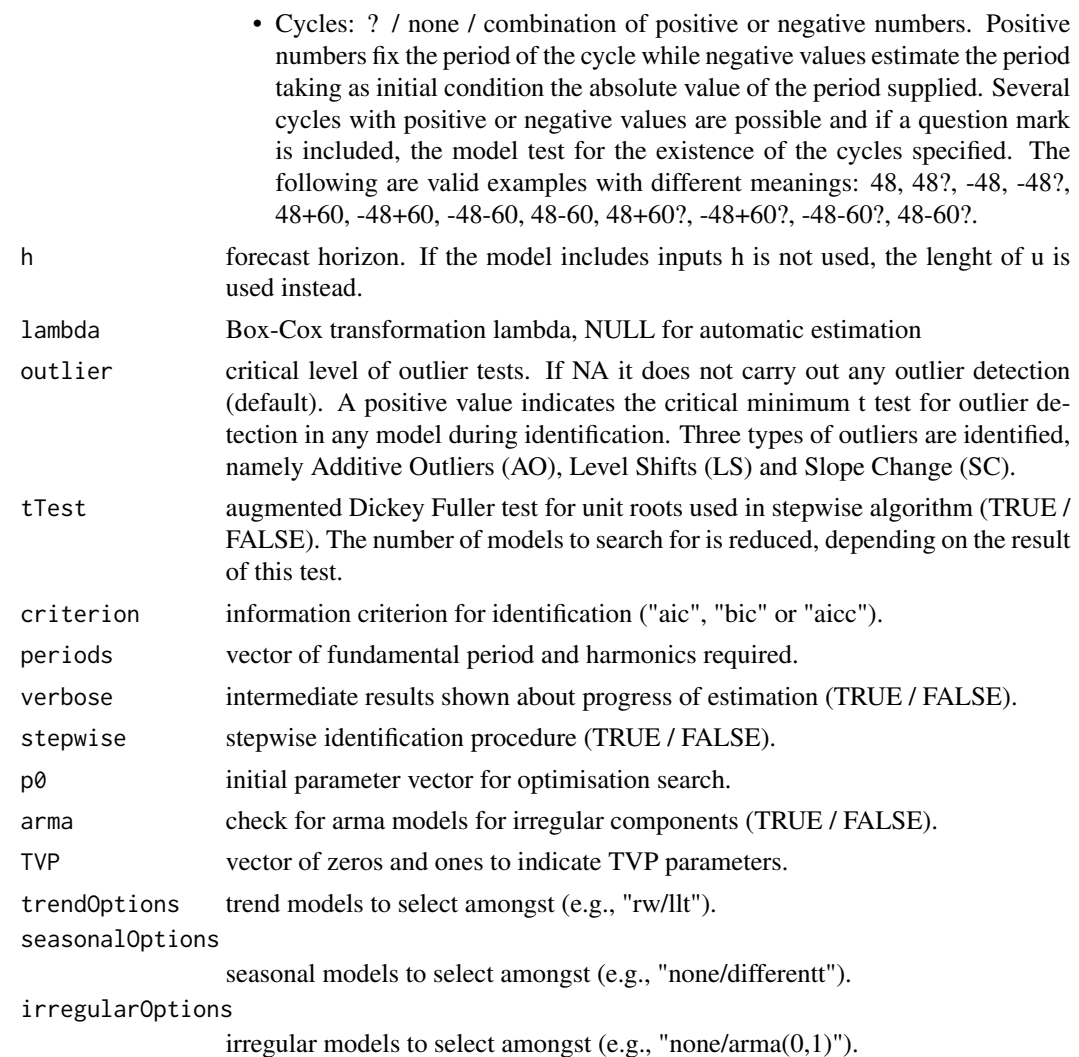

# Details

UC is a function for modelling and forecasting univariate time series according to Unobserved Components models (UC). It sets up the model with a number of control variables that govern the way the rest of functions in the package work. It also estimates the model parameters by Maximum Likelihood, forecasts the data, performs smoothing, estimates model disturbances, estimates components and shows statistical diagnostics. Standard methods applicable to UComp objects are print, summary, plot, fitted, residuals, logLik, AIC, BIC, coef, predict, tsdiag.

# Value

An object of class UComp. It is a list with fields including all the inputs and the fields listed below as outputs. All the functions in this package fill in part of the fields of any UComp object as specified in what follows (function UC fills in all of them at once):

After running UCmodel or UCestim:

- <span id="page-78-0"></span>• v: Estimated innovations (white noise in correctly specified models)
- yFor: Forecasted values of output
- yForV: Forecasted values +- one standard error
- criteria: Value of criteria for estimated model
- iter: Number of iterations in estimation
- grad: Gradient at estimated parameters
- covp: Covariance matrix of parameters

After running UCvalidate:

• table: Estimation and validation table

After running UCcomponents:

- comp: Estimated components in matrix form
- compV: Estimated components variance in matrix form

After running UCfilter, UCsmooth or UCdisturb:

- yFit: Fitted values of output
- yFitV: Variance of fitted values of output
- a: State estimates
- P: Variance of state estimates
- aFor: Forecasts of states
- PFor: Forecasts of states variances

After running UCdisturb:

- eta: State perturbations estimates
- eps: Observed perturbations estimates

#### Author(s)

Diego J. Pedregal

# See Also

[UC](#page-76-0), [UCvalidate](#page-92-0), [UCfilter](#page-82-0), [UCsmooth](#page-91-0), [UCdisturb](#page-80-0), [UCcomponents](#page-79-0), [UChp](#page-83-0)

# Examples

```
## Not run:
y <- log(AirPassengers)
m1 < -UC(y)m1 \leftarrow UC(y, model = "llt/different/arma(0, 0)")## End(Not run)
```
<span id="page-79-1"></span><span id="page-79-0"></span>

### Description

Estimates unobserved components of UC models Standard methods applicable to UComp objects are print, summary, plot, fitted, residuals, logLik, AIC, BIC, coef, predict, tsdiag.

#### Usage

```
UCcomponents(sys)
```
#### Arguments

sys an object of type UComp created with UC or UCmodel

### Value

The same input object with the appropriate fields filled in, in particular:

- comp: Estimated components in matrix form
- compV: Estimated components variance in matrix form

#### Author(s)

Diego J. Pedregal

#### See Also

[UC](#page-76-0), [UCmodel](#page-84-0), [UCvalidate](#page-92-0), [UCfilter](#page-82-0), [UCsmooth](#page-91-0), [UCdisturb](#page-80-0), [UChp](#page-83-0)

#### Examples

```
## Not run:
m1 <- UC(log(AirPassengers))
m1 <- UCcomponents(m1)
## End(Not run)
```
<span id="page-80-1"></span><span id="page-80-0"></span>UCdisturb *UCdisturb*

# Description

Runs the Disturbance Smoother for UC models Standard methods applicable to UComp objects are print, summary, plot, fitted, residuals, logLik, AIC, BIC, coef, predict, tsdiag.

### Usage

```
UCdisturb(sys)
```
# Arguments

sys an object of type UComp created with UC

#### Value

The same input object with the appropriate fields filled in, in particular:

- yFit: Fitted values of output
- yFitV: Variance of fitted values of output
- a: State estimates
- P: Variance of state estimates (diagonal of covariance matrices)
- eta: State perturbations estimates
- eps: Observed perturbations estimates

# Author(s)

Diego J. Pedregal

# See Also

[UC](#page-76-0), [UCmodel](#page-84-0), [UCvalidate](#page-92-0), [UCfilter](#page-82-0), [UCsmooth](#page-91-0), [UCcomponents](#page-79-0), [UChp](#page-83-0)

# Examples

```
## Not run:
m1 <- UC(log(AirPassengers))
m1 <- UCdisturb(m1)
## End(Not run)
```
<span id="page-81-0"></span>UCestim *UCestim*

#### Description

Estimates and forecasts UC models

#### Usage

UCestim(sys)

### Arguments

sys an object of type UComp created with UC

# Details

UCestim estimates and forecasts a time series using an UC model. The optimization method is a BFGS quasi-Newton algorithm with a backtracking line search using Armijo conditions. Parameter names in output table are the following:

- Damping: Damping factor for DT trend.
- Level: Variance of level disturbance.
- Slope: Variance of slope disturbance.
- Rho(#): Damping factor of cycle #.
- Period(#): Estimated period of cycle #.
- Var(#): Variance of cycle #.
- Seas(#): Seasonal harmonic with period #.
- Irregular: Variance of irregular component.
- AR(#): AR parameter of lag #.
- MA(#): MA parameter of lag #.
- AO#: Additive outlier in observation #.
- LS#: Level shift outlier in observation #.
- SC#: Slope change outlier in observation #.
- Beta(#): Beta parameter of input #.
- Cnst: Constant.

Standard methods applicable to UComp objects are print, summary, plot, fitted, residuals, logLik, AIC, BIC, coef, predict, tsdiag.

#### <span id="page-82-1"></span>UCfilter 83

# Value

The same input object with the appropriate fields filled in, in particular:

- p: Estimated transformed parameters
- v: Estimated innovations (white noise in correctly specified models)
- yFor: Forecast values of output
- yForV: Forecasted values variance
- criteria: Value of criteria for estimated model
- covp: Covariance matrix of estimated transformed parameters
- grad: Gradient of log-likelihood at the optimum
- iter: Estimation iterations

# Author(s)

Diego J. Pedregal

# See Also

[UC](#page-76-0), [UCmodel](#page-84-0), [UCvalidate](#page-92-0), [UCfilter](#page-82-0), [UCsmooth](#page-91-0), [UCdisturb](#page-80-0), [UCcomponents](#page-79-0), [UChp](#page-83-0)

#### Examples

```
## Not run:
m1 <- UCsetup(log(AirPassengers))
m1 <- UCestim(m1)
```
## End(Not run)

<span id="page-82-0"></span>UCfilter *UCfilter*

# Description

Runs the Kalman Filter for UC models Standard methods applicable to UComp objects are print, summary, plot, fitted, residuals, logLik, AIC, BIC, coef, predict, tsdiag.

#### Usage

UCfilter(sys)

#### Arguments

sys an object of type UComp created with UC

# <span id="page-83-1"></span>Value

The same input object with the appropriate fields filled in, in particular:

- yFit: Fitted values of output
- yFitV: Variance of fitted values of output
- a: State estimates
- P: Variance of state estimates (diagonal of covariance matrices)

#### Author(s)

Diego J. Pedregal

# See Also

[UC](#page-76-0), [UCmodel](#page-84-0), [UCvalidate](#page-92-0), [UCsmooth](#page-91-0), [UCdisturb](#page-80-0), [UCcomponents](#page-79-0), [UChp](#page-83-0)

# Examples

```
## Not run:
m1 <- UC(log(AirPassengers))
m1 <- UCfilter(m1)
```
## End(Not run)

<span id="page-83-0"></span>UChp *UChp*

# Description

Hodrick-Prescott filter estimation

# Usage

 $UChp(y,$  lambda = 1600)

# Arguments

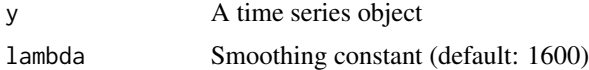

# Value

The cycle estimation

# Author(s)

Diego J. Pedregal

#### <span id="page-84-1"></span>UCmodel 85

# See Also

[UC](#page-76-0), [UCmodel](#page-84-0), [UCvalidate](#page-92-0), [UCfilter](#page-82-0), [UCsmooth](#page-91-0), [UCcomponents](#page-79-0), [UCdisturb](#page-80-0)

#### Examples

```
## Not run:
cycle <- UChp(USgdp)
plot(cycle)
```
## End(Not run)

<span id="page-84-0"></span>UCmodel *UCmodel*

# Description

Estimates and forecasts UC general univariate models

# Usage

```
UCmodel(
 y,
  u = NULL,model = "?/none/??",
  h = 9999,lambda = 1,
  outlier = 9999,
  tTest = FALSE,
  criterion = "aic",
  periods = NA,
  verbose = FALSE,
  stepwise = FALSE,
  p0 = -9999.9,
  arma = TRUE,TVP = NULL,trendOptions = "none/rw/llt/dt",
  seasonalOptions = "none/equal/different",
  irregularOptions = "none/arma(0, 0)")
```
#### Arguments

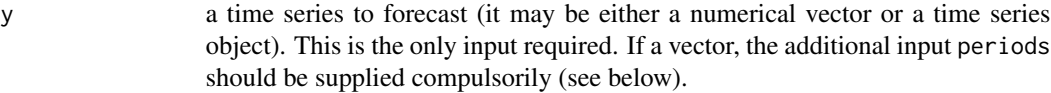

u a matrix of external regressors included only in the observation equation. (it may be either a numerical vector or a time series object). If the output wanted to be forecast, matrix u should contain future values for inputs.

#### 86 UCmodel and the set of the set of the set of the set of the set of the set of the set of the set of the set of the set of the set of the set of the set of the set of the set of the set of the set of the set of the set o

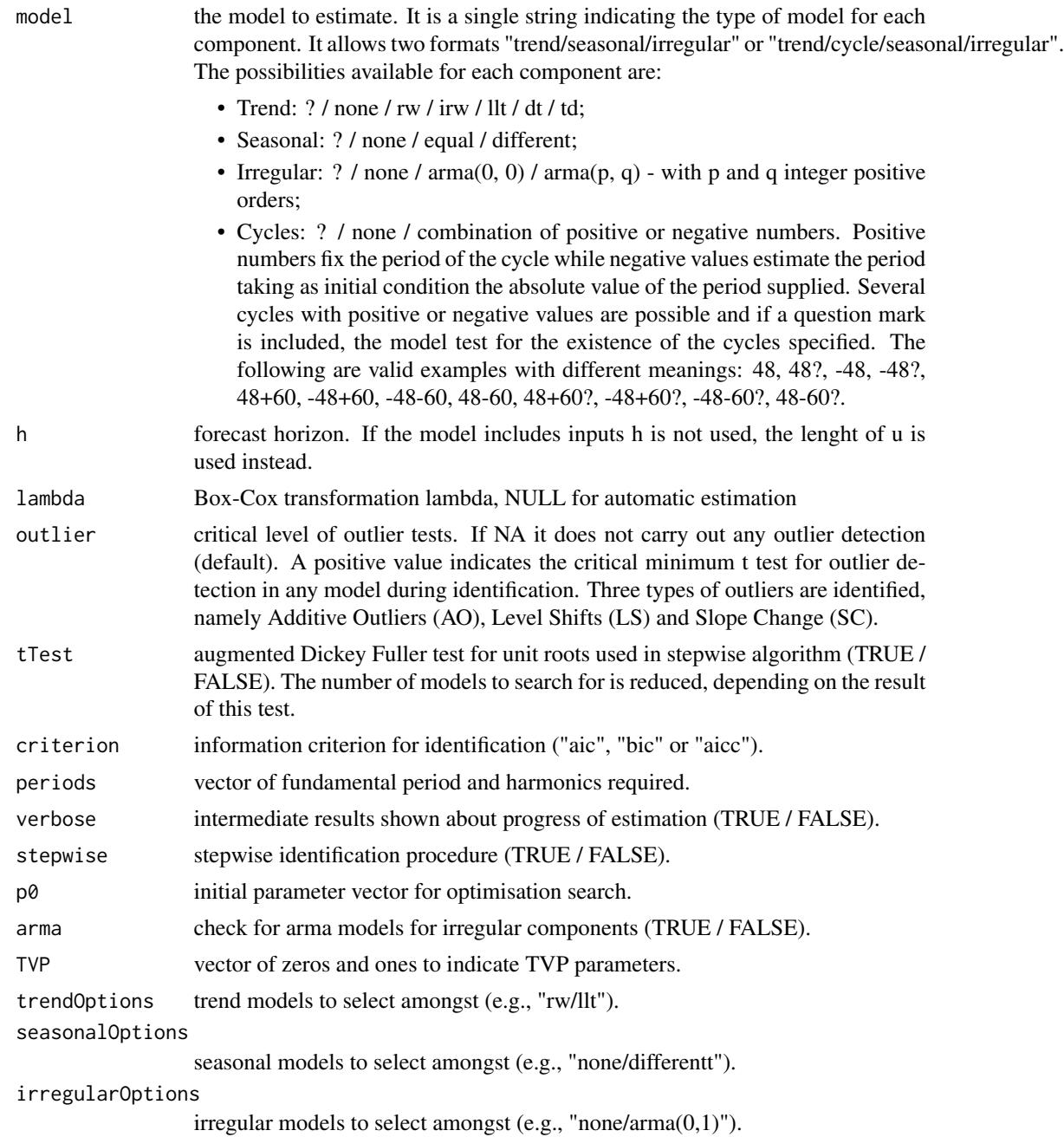

# Details

UCmodel is a function for modelling and forecasting univariate time series according to Unobserved Components models (UC). It sets up the model with a number of control variables that govern the way the rest of functions in the package work. It also estimates the model parameters by Maximum Likelihood and forecasts the data. Standard methods applicable to UComp objects are print, summary, plot, fitted, residuals, logLik, AIC, BIC, coef, predict, tsdiag.

#### <span id="page-86-0"></span>UCmodel 87

#### Value

An object of class UComp. It is a list with fields including all the inputs and the fields listed below as outputs. All the functions in this package fill in part of the fields of any UComp object as specified in what follows (function UC fills in all of them at once):

After running UCmodel or UCestim:

- p: Estimated parameters
- v: Estimated innovations (white noise in correctly specified models)
- yFor: Forecasted values of output
- yForV: Forecasted values +- one standard error
- criteria: Value of criteria for estimated model
- iter: Number of iterations in estimation
- grad: Gradient at estimated parameters
- covp: Covariance matrix of parameters

After running UCvalidate:

• table: Estimation and validation table

After running UCcomponents:

- comp: Estimated components in matrix form
- compV: Estimated components variance in matrix form

After running UCfilter, UCsmooth or UCdisturb:

- yFit: Fitted values of output
- yFitV: Variance of fitted values of output
- a: State estimates
- P: Variance of state estimates
- aFor: Forecasts of states
- PFor: Forecasts of states variances

After running UCdisturb:

- eta: State perturbations estimates
- eps: Observed perturbations estimates

# Author(s)

Diego J. Pedregal

#### See Also

[UC](#page-76-0), [UCvalidate](#page-92-0), [UCfilter](#page-82-0), [UCsmooth](#page-91-0), [UCdisturb](#page-80-0), [UCcomponents](#page-79-0), [UChp](#page-83-0)

#### Examples

```
## Not run:
y <- log(AirPassengers)
m1 < - UCmodel(y)m1 \leq Wc model(y, model = "llt/equal/arma(0,0)")
## End(Not run)
```
UComp *UComp*

#### Description

Package for time series modelling and forecasting of times series models inspired on different sources:

#### Details

- Unobserved Components models due to A.C. Harvey (Basic Structural Model: BSM), enhanced with automatic identification tools by Diego J. Pedregal.
- ExponenTial Smoothing by R.J. Hyndman and colaborators.
- ARIMA models by V. Gómez and A. Maravall
- Tobit ETS models by Pedregal, Trapero and Holgado

The package is designed for automatic identification among a wide range of possible models. The models may include exogenous variables. ARMA irregular components and automatic detection of outliers in some instances.

#### References

Harvey AC (1989). Forecasting, Structural Time Series Models and the Kalman Filter. Cam- bridge University Press.

de Jong, P & Penzer, J (1998). Diagnosing Shocks in Time Series, Journal of the American Statistical Association, 93, 442, 796-806.

Pedregal, DJ, & Young, PC (2002). Statistical approaches to modelling and forecasting time series. In M. Clements, & D. Hendry (Eds.), Companion to economic forecasting (pp. 69–104). Oxford: Blackwell Publishers.

Durbin J, Koopman SJ (2012). Time Series Analysis by State Space Methods. 38. Oxford University Press.

Proietti T and Luati A (2013). Maximum likelihood estimation of time series models: the Kalman filter and beyond, in Handbook of research methods and applications in empirical macroeconomics, ed. Nigar Hashimzade and Michael Thornton, E. Elgar, UK.

Hyndman RJ, Koehler AB, Ord JK and Snyder RD (2008), Forecasting with exponential smoothing, The State Sapce approach, Berlin, Springer-Verlag.

<span id="page-87-0"></span>

#### <span id="page-88-0"></span>UCsetup 89

Gómez V and Maravall, A (2000), Automatic methods for univariate series. In Peña, D., Tiao, G.C. and Tsay R.S., A course in time series analyis. Wiley.

Trapero JR, Holgado E, Pedregal DJ (2024), Demand forecasting under lost sales stock policies, International Journal of Forecasting, 40, 1055-1068.

#### Maintainer

Diego J. Pedregal

#### Author(s)

Diego J. Pedregal

UCsetup *UCsetup*

#### Description

Sets up UC general univariate models

#### Usage

```
UCsetup(
  y,
  u = NULL,model = "?/none/?/?",
 h = 9999,lambda = 1,
  outlier = 9999,
  tTest = FALSE,criterion = "aic",
  periods = NA,
  verbose = FALSE,
  stepwise = FALSE,
  p0 = -9999.9,
  arma = FALSE,
  TVP = NULL,trendOptions = "none/rw/llt/dt",
  seasonalOptions = "none/equal/different",
  irregularOptions = "none/arma(0, 0)"\lambda
```
#### Arguments

y a time series to forecast (it may be either a numerical vector or a time series object). This is the only input required. If a vector, the additional input periods should be supplied compulsorily (see below).

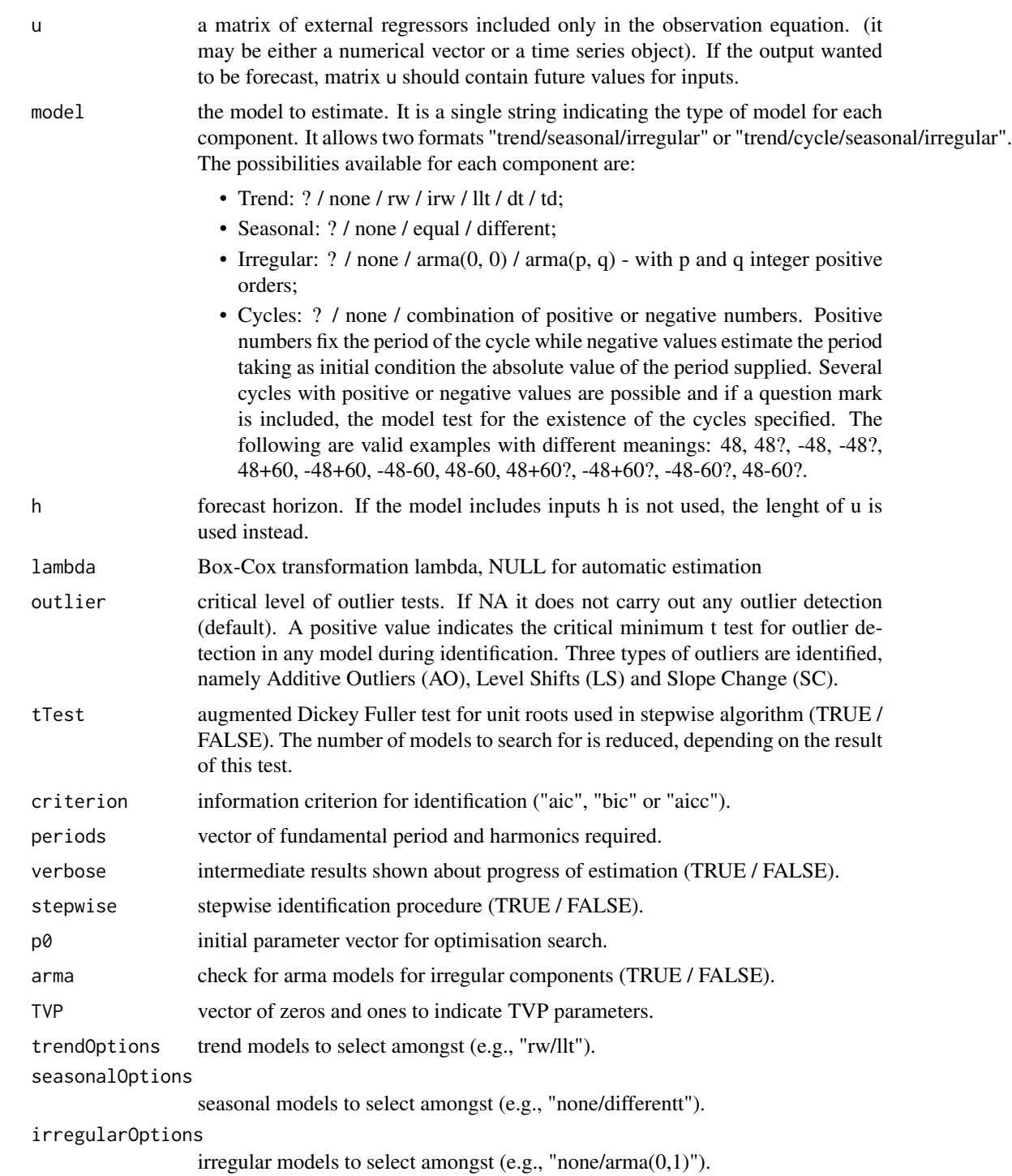

# Details

See help of UC.

#### <span id="page-90-0"></span>UCsetup 91

#### Value

An object of class UComp. It is a list with fields including all the inputs and the fields listed below as outputs. All the functions in this package fill in part of the fields of any UComp object as specified in what follows (function UC fills in all of them at once):

After running UCmodel or UCestim:

- p: Estimated parameters
- v: Estimated innovations (white noise in correctly specified models)
- yFor: Forecasted values of output
- yForV: Variance of forecasts
- criteria: Value of criteria for estimated model
- iter: Number of iterations in estimation
- grad: Gradient at estimated parameters
- covp: Covariance matrix of parameters

After running UCvalidate:

• table: Estimation and validation table

After running UCcomponents:

- comp: Estimated components in matrix form
- compV: Estimated components variance in matrix form

After running UCfilter, UCsmooth or UCdisturb:

- yFit: Fitted values of output
- yFitV: Estimated fitted values variance
- a: State estimates
- P: Variance of state estimates
- aFor: Forecasts of states
- PFor: Forecasts of states variances

After running UCdisturb:

- eta: State perturbations estimates
- eps: Observed perturbations estimates

Standard methods applicable to UComp objects are print, summary, plot, fitted, residuals, logLik, AIC, BIC, coef, predict, tsdiag.

#### Author(s)

Diego J. Pedregal

#### See Also

[UC](#page-76-0), [UCmodel](#page-84-0), [UCvalidate](#page-92-0), [UCfilter](#page-82-0), [UCsmooth](#page-91-0), [UCdisturb](#page-80-0), [UCcomponents](#page-79-0), [UChp](#page-83-0)

#### <span id="page-91-1"></span>Examples

```
## Not run:
y <- log(AirPassengers)
m1 <- UCsetup(y)
m1 <- UCsetup(y, outlier = 4)
m1 \leq -UCsetup(y, model = "llt/equal/arma(0, 0)")m1 <- UCsetup(y, model = "?/?/?/?")
m1 <- UCsetup(y, model = "llt/?/equal/?", outlier = 4)
## End(Not run)
```
<span id="page-91-0"></span>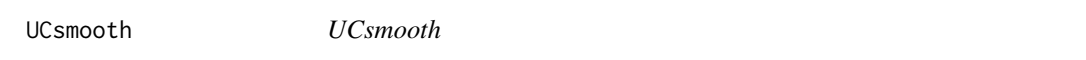

#### Description

Runs the Fixed Interval Smoother for UC models Standard methods applicable to UComp objects are print, summary, plot, fitted, residuals, logLik, AIC, BIC, coef, predict, tsdiag.

#### Usage

UCsmooth(sys)

#### Arguments

sys an object of type UComp created with UC

#### Value

The same input object with the appropriate fields filled in, in particular:

- yFit: Fitted values of output
- yFitV: Variance of fitted values of output
- a: State estimates
- P: Variance of state estimates (diagonal of covariance matrices)

#### Author(s)

Diego J. Pedregal

#### See Also

[UC](#page-76-0), [UCmodel](#page-84-0), [UCvalidate](#page-92-0), [UCfilter](#page-82-0), [UCdisturb](#page-80-0), [UCcomponents](#page-79-0), [UChp](#page-83-0)

#### <span id="page-92-1"></span>UCvalidate 93

#### Examples

## Not run: m1 <- UC(log(AirPassengers)) m1 <- UCsmooth(m1) ## End(Not run)

<span id="page-92-0"></span>

UCvalidate *UCvalidate*

#### Description

Shows a table of estimation and diagnostics results for UC models. Equivalent to print or summary. The table shows information in four sections: Firstly, information about the model estimated, the relevant periods of the seasonal component included, and further information about convergence. Secondly, parameters with their names are provided, the asymptotic standard errors, the ratio of the two, and the gradient at the optimum. One asterisk indicates concentrated-out parameters and two asterisks signals parameters constrained during estimation. Thirdly, information criteria and the value of the log-likelihood. Finally, diagnostic statistics about innovations, namely, the Ljung-Box Q test of absense of autocorrelation statistic for several lags, the Jarque-Bera gaussianity test, and a standard ratio of variances test.

# Usage

UCvalidate(sys, printScreen = TRUE)

#### Arguments

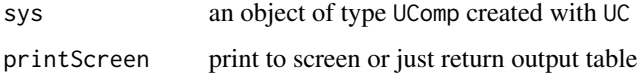

# Value

The same input object with the appropriate fields filled in, in particular:

• table: Estimation and validation table

#### Author(s)

Diego J. Pedregal

#### See Also

[UC](#page-76-0), [UCmodel](#page-84-0), [UCfilter](#page-82-0), [UCsmooth](#page-91-0), [UCdisturb](#page-80-0), [UCcomponents](#page-79-0), [UChp](#page-83-0)

# <span id="page-93-1"></span>Examples

```
## Not run:
m1 \leftarrow UC(log(gdp))m1 <- UCvalidate(m1)
## End(Not run)
```
USgdp *US GDP*

# Description

Seasonally adjusted quarterly US real gross domestic product (USgdp).

# Usage

USgdp

# Format

Time series objects. Quarterly data from 1962 to 2019

# Source

[USgdp](https://www.nber.org/)

# Examples

## Not run: USgdp

## End(Not run)

<span id="page-93-0"></span>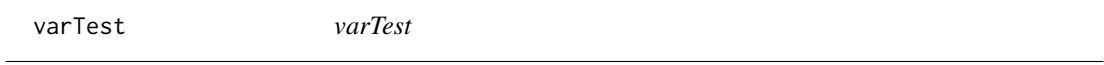

# Description

Ratio of variances test

# Usage

 $varTest(y, parts = 1/3)$ 

#### <span id="page-94-1"></span>zplane 95

#### Arguments

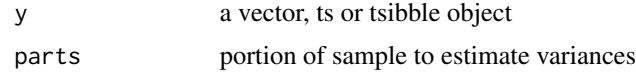

# Value

Table with test results

#### Author(s)

Diego J. Pedregal

# See Also

```
colMedians, rowMedians, tests, sumStats, gaussTest, ident, cusum, conv, armaFilter, dif,
roots, zplane, acft, slide, plotSlide, Accuracy, tsDisplay, size
```
# Examples

varTest(AirPassengers)

<span id="page-94-0"></span>zplane *zplane*

#### Description

Real-imaginary plane to show roots of digital filters (ARMA)

# Usage

zplane(MApoly = 1, ARpoly = 1)

# Arguments

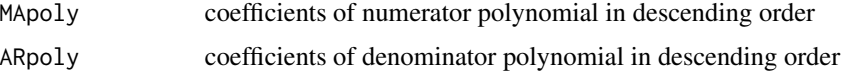

# Details

Shows the real-imaginary plane to show zeros (roots of numerator or MA polynomial) and poles (roots of denominator of AR polynomial). Unit roots and real vs imaginary roots can be seen by eye

# Author(s)

Diego J. Pedregal

# <span id="page-95-0"></span>See Also

[colMedians](#page-17-0), [rowMedians](#page-56-0), [tests](#page-65-0), [sumStats](#page-64-0), [gaussTest](#page-30-0), [ident](#page-33-0), [cusum](#page-18-0), [varTest](#page-93-0), [conv](#page-18-1), [armaFilter](#page-14-0), [dif](#page-19-0), [roots](#page-55-0), [acft](#page-4-0), [slide](#page-58-0), [plotSlide](#page-40-0), [Accuracy](#page-3-0), [tsDisplay](#page-75-0), [size](#page-57-0)

# Examples

zplane(c(1, -2, 1), c(1, -0.8))

# **Index**

∗ datasets airpas, [7](#page-6-0) ch4, [17](#page-16-0) gdp, [32](#page-31-0) ipi, [36](#page-35-0) OECDgdp, [38](#page-37-0) sales, [58](#page-57-1) USgdp, [94](#page-93-1) Accuracy, [4,](#page-3-1) *[5](#page-4-1)*, *[15](#page-14-1)*, *[18](#page-17-1)[–20](#page-19-1)*, *[32](#page-31-0)*, *[34](#page-33-1)*, *[42](#page-41-0)*, *[57–](#page-56-1)[60](#page-59-0)*, *[65,](#page-64-1) [66](#page-65-1)*, *[76](#page-75-1)*, *[95,](#page-94-1) [96](#page-95-0)* acft, *[4](#page-3-1)*, [5,](#page-4-1) *[15](#page-14-1)*, *[18](#page-17-1)[–20](#page-19-1)*, *[32](#page-31-0)*, *[34](#page-33-1)*, *[42](#page-41-0)*, *[57–](#page-56-1)[60](#page-59-0)*, *[65,](#page-64-1) [66](#page-65-1)*, *[76](#page-75-1)*, *[95,](#page-94-1) [96](#page-95-0)* AIC.UComp, [6](#page-5-0) airpas, [7](#page-6-0) ARIMA, [7,](#page-6-0) *[9](#page-8-0)*, *[11](#page-10-0)*, *[13,](#page-12-0) [14](#page-13-0)*, *[39](#page-38-0)*, *[44](#page-43-0)*, *[62](#page-61-0)* ARIMAestim, [9](#page-8-0) ARIMAmodel, *[8,](#page-7-0) [9](#page-8-0)*, [10,](#page-9-0) *[13,](#page-12-0) [14](#page-13-0)*, *[39](#page-38-0)*, *[44](#page-43-0)*, *[62](#page-61-0)* ARIMAsetup, [12](#page-11-0) ARIMAvalidate, *[8,](#page-7-0) [9](#page-8-0)*, *[11](#page-10-0)*, *[13](#page-12-0)*, [13,](#page-12-0) *[14](#page-13-0)*, *[39](#page-38-0)*, *[44](#page-43-0)*, *[62](#page-61-0)* arma2tsi, [14](#page-13-0) armaFilter, *[4,](#page-3-1) [5](#page-4-1)*, [15,](#page-14-1) *[18–](#page-17-1)[20](#page-19-1)*, *[32](#page-31-0)*, *[34](#page-33-1)*, *[42](#page-41-0)*, *[57](#page-56-1)[–60](#page-59-0)*, *[65,](#page-64-1) [66](#page-65-1)*, *[76](#page-75-1)*, *[95,](#page-94-1) [96](#page-95-0)* auxInvBoxCox, [15](#page-14-1) BIC.UComp, [16](#page-15-0) box.cox, [17,](#page-16-0) *[35](#page-34-0)* ch4, [17](#page-16-0) colMedians, *[4,](#page-3-1) [5](#page-4-1)*, *[15](#page-14-1)*, [18,](#page-17-1) *[19,](#page-18-2) [20](#page-19-1)*, *[32](#page-31-0)*, *[34](#page-33-1)*, *[42](#page-41-0)*, *[57](#page-56-1)[–60](#page-59-0)*, *[65,](#page-64-1) [66](#page-65-1)*, *[76](#page-75-1)*, *[95,](#page-94-1) [96](#page-95-0)* conv, *[4,](#page-3-1) [5](#page-4-1)*, *[15](#page-14-1)*, *[18](#page-17-1)*, [19,](#page-18-2) *[20](#page-19-1)*, *[32](#page-31-0)*, *[34](#page-33-1)*, *[42](#page-41-0)*, *[57–](#page-56-1)[60](#page-59-0)*, *[65,](#page-64-1) [66](#page-65-1)*, *[76](#page-75-1)*, *[95,](#page-94-1) [96](#page-95-0)* cusum, *[4,](#page-3-1) [5](#page-4-1)*, *[15](#page-14-1)*, *[18,](#page-17-1) [19](#page-18-2)*, [19,](#page-18-2) *[20](#page-19-1)*, *[32](#page-31-0)*, *[34](#page-33-1)*, *[42](#page-41-0)*, *[57](#page-56-1)[–60](#page-59-0)*, *[65,](#page-64-1) [66](#page-65-1)*, *[76](#page-75-1)*, *[95,](#page-94-1) [96](#page-95-0)*

dif, *[4,](#page-3-1) [5](#page-4-1)*, *[15](#page-14-1)*, *[18](#page-17-1)[–20](#page-19-1)*, [20,](#page-19-1) *[32](#page-31-0)*, *[34](#page-33-1)*, *[42](#page-41-0)*, *[57–](#page-56-1)[60](#page-59-0)*, *[65,](#page-64-1) [66](#page-65-1)*, *[76](#page-75-1)*, *[95,](#page-94-1) [96](#page-95-0)*

ETS, [21,](#page-20-0) *[23,](#page-22-0) [24](#page-23-0)*, *[27](#page-26-0)*, *[29](#page-28-0)*, *[31](#page-30-1)*, *[40](#page-39-0)*, *[44](#page-43-0)*, *[56](#page-55-1)*, *[63](#page-62-0)*

ETScomponents, *[22](#page-21-0)*, [23,](#page-22-0) *[24](#page-23-0)*, *[27](#page-26-0)*, *[29](#page-28-0)*, *[31](#page-30-1)*, *[40](#page-39-0)*, *[44](#page-43-0)*, *[56](#page-55-1)*, *[63](#page-62-0)* ETSestim, *[22,](#page-21-0) [23](#page-22-0)*, [24,](#page-23-0) *[27](#page-26-0)*, *[29](#page-28-0)*, *[31](#page-30-1)*, *[40](#page-39-0)*, *[44](#page-43-0)*, *[56](#page-55-1)*, *[63](#page-62-0)* ETSmodel, *[22](#page-21-0)[–24](#page-23-0)*, [25,](#page-24-0) *[29](#page-28-0)*, *[31](#page-30-1)*, *[40](#page-39-0)*, *[44](#page-43-0)*, *[56](#page-55-1)*, *[63](#page-62-0)* ETSsetup, [27](#page-26-0) ETSvalidate, *[22](#page-21-0)[–24](#page-23-0)*, *[27](#page-26-0)*, *[29](#page-28-0)*, [29,](#page-28-0) *[31](#page-30-1)*, *[40](#page-39-0)*, *[44](#page-43-0)*, *[56](#page-55-1)*, *[63](#page-62-0)* extract, [30](#page-29-0) fitted.ETS, [30](#page-29-0) fitted.PTS *(*fitted.ETS*)*, [30](#page-29-0) fitted.TETS *(*fitted.ETS*)*, [30](#page-29-0) gaussTest, *[4,](#page-3-1) [5](#page-4-1)*, *[15](#page-14-1)*, *[18](#page-17-1)[–20](#page-19-1)*, [31,](#page-30-1) *[34](#page-33-1)*, *[42](#page-41-0)*, *[57](#page-56-1)[–60](#page-59-0)*, *[65,](#page-64-1) [66](#page-65-1)*, *[76](#page-75-1)*, *[95,](#page-94-1) [96](#page-95-0)* gdp, [32](#page-31-0) getp0, [33](#page-32-0) ident, *[4,](#page-3-1) [5](#page-4-1)*, *[15](#page-14-1)*, *[18](#page-17-1)[–20](#page-19-1)*, *[32](#page-31-0)*, [34,](#page-33-1) *[42](#page-41-0)*, *[57](#page-56-1)[–60](#page-59-0)*, *[65,](#page-64-1) [66](#page-65-1)*, *[76](#page-75-1)*, *[95,](#page-94-1) [96](#page-95-0)* inv.box.cox, *[17](#page-16-0)*, [35](#page-34-0) invBoxCox, [35](#page-34-0) ipi, [36](#page-35-0) modelUC2arma, [37](#page-36-0) modelUC2PTS, [37](#page-36-0) OECDgdp, [38](#page-37-0) plot.ARIMA, [38](#page-37-0) plot.ETS, [39](#page-38-0) plot.PTS *(*plot.ETS*)*, [39](#page-38-0) plot.TETS *(*plot.ETS*)*, [39](#page-38-0) plotAcfPacf, [40](#page-39-0) plotBar, [41](#page-40-1) plotSlide, *[4,](#page-3-1) [5](#page-4-1)*, *[15](#page-14-1)*, *[18](#page-17-1)[–20](#page-19-1)*, *[32](#page-31-0)*, *[34](#page-33-1)*, [41,](#page-40-1) *[57](#page-56-1)[–60](#page-59-0)*, *[65,](#page-64-1) [66](#page-65-1)*, *[76](#page-75-1)*, *[95,](#page-94-1) [96](#page-95-0)* plus\_one, [42](#page-41-0) predict.UComp, [43](#page-42-0) print.ARIMA, [44](#page-43-0)

print.ETS *(*print.ARIMA*)*, [44](#page-43-0)

print.PTS *(*print.ARIMA*)*, [44](#page-43-0) print.TETS *(*print.ARIMA*)*, [44](#page-43-0) PTS, *[31](#page-30-1)*, *[40](#page-39-0)*, *[44](#page-43-0)*, [45,](#page-44-0) *[48,](#page-47-0) [49](#page-48-0)*, *[51](#page-50-0)*, *[53,](#page-52-0) [54](#page-53-0)*, *[56](#page-55-1)*, *[63](#page-62-0)* PTS2modelUC, [47](#page-46-0) PTScomponents, *[31](#page-30-1)*, *[40](#page-39-0)*, *[44](#page-43-0)*, *[47](#page-46-0)*, [48,](#page-47-0) *[49](#page-48-0)*, *[51](#page-50-0)*, *[53,](#page-52-0) [54](#page-53-0)*, *[56](#page-55-1)*, *[63](#page-62-0)* PTSestim, *[31](#page-30-1)*, *[40](#page-39-0)*, *[44](#page-43-0)*, *[47,](#page-46-0) [48](#page-47-0)*, [49,](#page-48-0) *[51](#page-50-0)*, *[53,](#page-52-0) [54](#page-53-0)*, *[56](#page-55-1)*, *[63](#page-62-0)* PTSmodel, *[31](#page-30-1)*, *[40](#page-39-0)*, *[44](#page-43-0)*, *[47–](#page-46-0)[49](#page-48-0)*, [50,](#page-49-0) *[53,](#page-52-0) [54](#page-53-0)*, *[56](#page-55-1)*, *[63](#page-62-0)* PTSsetup, *[47](#page-46-0)[–49](#page-48-0)*, *[51](#page-50-0)*, [52,](#page-51-0) *[54](#page-53-0)* PTSvalidate, *[31](#page-30-1)*, *[40](#page-39-0)*, *[44](#page-43-0)*, *[47–](#page-46-0)[49](#page-48-0)*, *[51](#page-50-0)*, *[53](#page-52-0)*, [54,](#page-53-0) *[56](#page-55-1)*, *[63](#page-62-0)*

removeNaNs, [55](#page-54-0) residuals.ETS, [55](#page-54-0) residuals.PTS *(*residuals.ETS*)*, [55](#page-54-0) residuals.TETS *(*residuals.ETS*)*, [55](#page-54-0) roots, *[4,](#page-3-1) [5](#page-4-1)*, *[15](#page-14-1)*, *[18](#page-17-1)[–20](#page-19-1)*, *[32](#page-31-0)*, *[34](#page-33-1)*, *[42](#page-41-0)*, [56,](#page-55-1) *[58–](#page-57-1)[60](#page-59-0)*, *[65,](#page-64-1) [66](#page-65-1)*, *[76](#page-75-1)*, *[95,](#page-94-1) [96](#page-95-0)* rowMedians, *[4,](#page-3-1) [5](#page-4-1)*, *[15](#page-14-1)*, *[18–](#page-17-1)[20](#page-19-1)*, *[32](#page-31-0)*, *[34](#page-33-1)*, *[42](#page-41-0)*, *[57](#page-56-1)*, [57,](#page-56-1) *[59,](#page-58-1) [60](#page-59-0)*, *[65,](#page-64-1) [66](#page-65-1)*, *[76](#page-75-1)*, *[95,](#page-94-1) [96](#page-95-0)*

sales, [58](#page-57-1) size, *[4,](#page-3-1) [5](#page-4-1)*, *[15](#page-14-1)*, *[18](#page-17-1)[–20](#page-19-1)*, *[32](#page-31-0)*, *[34](#page-33-1)*, *[42](#page-41-0)*, *[57,](#page-56-1) [58](#page-57-1)*, [58,](#page-57-1) *[60](#page-59-0)*, *[65,](#page-64-1) [66](#page-65-1)*, *[76](#page-75-1)*, *[95,](#page-94-1) [96](#page-95-0)* slide, *[4,](#page-3-1) [5](#page-4-1)*, *[15](#page-14-1)*, *[18](#page-17-1)[–20](#page-19-1)*, *[32](#page-31-0)*, *[34](#page-33-1)*, *[42](#page-41-0)*, *[57–](#page-56-1)[59](#page-58-1)*, [59,](#page-58-1) *[65,](#page-64-1) [66](#page-65-1)*, *[76](#page-75-1)*, *[95,](#page-94-1) [96](#page-95-0)* slideAux, [60](#page-59-0) summary.ARIMA, [61](#page-60-0) summary.ETS, [62](#page-61-0) summary.PTS, [63](#page-62-0) summary.TETS, [64](#page-63-0) sumStats, *[4,](#page-3-1) [5](#page-4-1)*, *[15](#page-14-1)*, *[18](#page-17-1)[–20](#page-19-1)*, *[32](#page-31-0)*, *[34](#page-33-1)*, *[42](#page-41-0)*, *[57–](#page-56-1)[60](#page-59-0)*, [65,](#page-64-1) *[66](#page-65-1)*, *[76](#page-75-1)*, *[95,](#page-94-1) [96](#page-95-0)* tests, *[4,](#page-3-1) [5](#page-4-1)*, *[15](#page-14-1)*, *[18](#page-17-1)[–20](#page-19-1)*, *[32](#page-31-0)*, *[34](#page-33-1)*, *[42](#page-41-0)*, *[57–](#page-56-1)[60](#page-59-0)*, *[65](#page-64-1)*, [66,](#page-65-1) *[76](#page-75-1)*, *[95,](#page-94-1) [96](#page-95-0)* TETS, *[31](#page-30-1)*, *[40](#page-39-0)*, *[44](#page-43-0)*, *[56](#page-55-1)*, *[64](#page-63-0)*, [67,](#page-66-1) *[69,](#page-68-1) [70](#page-69-1)*, *[73](#page-72-0)*, *[75](#page-74-1)* TETScomponents, *[31](#page-30-1)*, *[40](#page-39-0)*, *[44](#page-43-0)*, *[56](#page-55-1)*, *[64](#page-63-0)*, *[68](#page-67-0)*, [69,](#page-68-1) *[70](#page-69-1)*, *[73](#page-72-0)*, *[75](#page-74-1)* TETSestim, *[31](#page-30-1)*, *[40](#page-39-0)*, *[44](#page-43-0)*, *[56](#page-55-1)*, *[64](#page-63-0)*, *[68,](#page-67-0) [69](#page-68-1)*, [70,](#page-69-1) *[73](#page-72-0)*,

*[75](#page-74-1)* TETSmodel, *[31](#page-30-1)*, *[40](#page-39-0)*, *[44](#page-43-0)*, *[56](#page-55-1)*, *[64](#page-63-0)*, *[68–](#page-67-0)[70](#page-69-1)*, [71,](#page-70-1) *[75](#page-74-1)* TETSsetup, [73](#page-72-0) TETSvalidate, *[31](#page-30-1)*, *[40](#page-39-0)*, *[44](#page-43-0)*, *[56](#page-55-1)*, *[64](#page-63-0)*, *[68–](#page-67-0)[70](#page-69-1)*, *[73](#page-72-0)*, *[75](#page-74-1)*, [75](#page-74-1) tsDisplay, *[4,](#page-3-1) [5](#page-4-1)*, *[15](#page-14-1)*, *[18–](#page-17-1)[20](#page-19-1)*, *[32](#page-31-0)*, *[34](#page-33-1)*, *[42](#page-41-0)*, *[57–](#page-56-1)[60](#page-59-0)*,

*[65,](#page-64-1) [66](#page-65-1)*, [76,](#page-75-1) *[95,](#page-94-1) [96](#page-95-0)*

UC, *[6](#page-5-0)*, *[16,](#page-15-0) [17](#page-16-0)*, *[33](#page-32-0)*, *[35](#page-34-0)*, *[43](#page-42-0)*, [77,](#page-76-1) *[79](#page-78-0)[–81](#page-80-1)*, *[83](#page-82-1)[–85](#page-84-1)*, *[87](#page-86-0)*, *[91](#page-90-0)[–93](#page-92-1)* UCcomponents, *[6](#page-5-0)*, *[16,](#page-15-0) [17](#page-16-0)*, *[33](#page-32-0)*, *[35](#page-34-0)*, *[43](#page-42-0)*, *[79](#page-78-0)*, [80,](#page-79-1) *[81](#page-80-1)*, *[83](#page-82-1)[–85](#page-84-1)*, *[87](#page-86-0)*, *[91](#page-90-0)[–93](#page-92-1)* UCdisturb, *[6](#page-5-0)*, *[16,](#page-15-0) [17](#page-16-0)*, *[33](#page-32-0)*, *[35](#page-34-0)*, *[43](#page-42-0)*, *[79,](#page-78-0) [80](#page-79-1)*, [81,](#page-80-1) *[83](#page-82-1)[–85](#page-84-1)*, *[87](#page-86-0)*, *[91](#page-90-0)[–93](#page-92-1)* UCestim, [82](#page-81-0) UCfilter, *[6](#page-5-0)*, *[16,](#page-15-0) [17](#page-16-0)*, *[33](#page-32-0)*, *[35](#page-34-0)*, *[43](#page-42-0)*, *[79](#page-78-0)[–81](#page-80-1)*, *[83](#page-82-1)*, [83,](#page-82-1) *[85](#page-84-1)*, *[87](#page-86-0)*, *[91](#page-90-0)[–93](#page-92-1)* UChp, *[33](#page-32-0)*, *[79](#page-78-0)[–81](#page-80-1)*, *[83,](#page-82-1) [84](#page-83-1)*, [84,](#page-83-1) *[87](#page-86-0)*, *[91](#page-90-0)[–93](#page-92-1)* UCmodel, *[6](#page-5-0)*, *[16,](#page-15-0) [17](#page-16-0)*, *[33](#page-32-0)*, *[35](#page-34-0)*, *[43](#page-42-0)*, *[80,](#page-79-1) [81](#page-80-1)*, *[83](#page-82-1)[–85](#page-84-1)*, [85,](#page-84-1) *[91](#page-90-0)[–93](#page-92-1)* UComp, [88](#page-87-0) UComp-package *(*UComp*)*, [88](#page-87-0) UCsetup, *[33](#page-32-0)*, [89](#page-88-0) UCsmooth, *[6](#page-5-0)*, *[16,](#page-15-0) [17](#page-16-0)*, *[33](#page-32-0)*, *[35](#page-34-0)*, *[43](#page-42-0)*, *[79](#page-78-0)[–81](#page-80-1)*, *[83](#page-82-1)[–85](#page-84-1)*, *[87](#page-86-0)*, *[91](#page-90-0)*, [92,](#page-91-1) *[93](#page-92-1)* UCvalidate, *[6](#page-5-0)*, *[16,](#page-15-0) [17](#page-16-0)*, *[33](#page-32-0)*, *[35](#page-34-0)*, *[43](#page-42-0)*, *[79](#page-78-0)[–81](#page-80-1)*, *[83](#page-82-1)[–85](#page-84-1)*, *[87](#page-86-0)*, *[91,](#page-90-0) [92](#page-91-1)*, [93](#page-92-1) USgdp, [94](#page-93-1) varTest, *[4,](#page-3-1) [5](#page-4-1)*, *[15](#page-14-1)*, *[18](#page-17-1)[–20](#page-19-1)*, *[32](#page-31-0)*, *[34](#page-33-1)*, *[42](#page-41-0)*, *[57](#page-56-1)[–60](#page-59-0)*, *[65,](#page-64-1) [66](#page-65-1)*, *[76](#page-75-1)*, [94,](#page-93-1) *[96](#page-95-0)*

zplane, *[4,](#page-3-1) [5](#page-4-1)*, *[15](#page-14-1)*, *[18](#page-17-1)[–20](#page-19-1)*, *[32](#page-31-0)*, *[34](#page-33-1)*, *[42](#page-41-0)*, *[57](#page-56-1)[–60](#page-59-0)*, *[65,](#page-64-1) [66](#page-65-1)*, *[76](#page-75-1)*, *[95](#page-94-1)*, [95](#page-94-1)